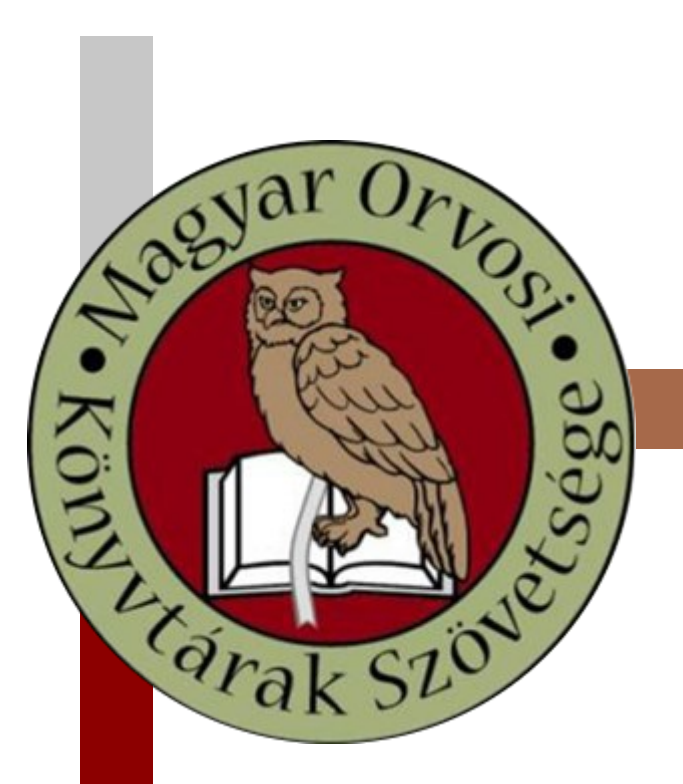

# **ORVOSI KÖNYVTÁRAK MEDICAL LIBRARIES**

*A Magyar Orvosi Könyvtárak Szövetségének hivatalos lapja Official Journal of Hungarian Medical Library Association*

**2 0 2 2 . 1 9 . É V F O L Y A M 2 . S Z Á M**

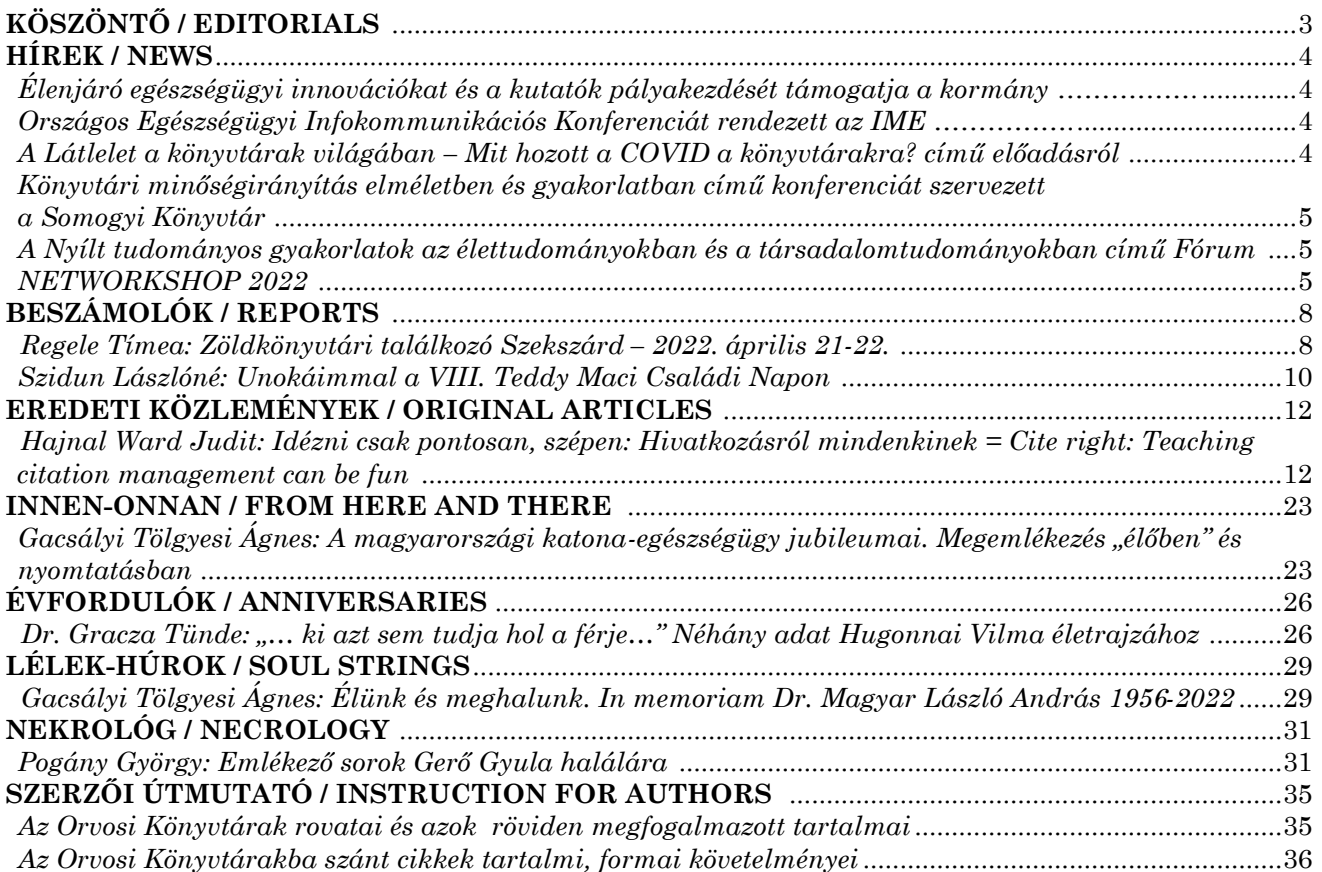

*Benevolo Lectori salutem!*

*Köszöntöm kedves, kitartó, hűséges Olvasóinkat idei 2. számunk megjelenése alkalmából. A szokásosnál rövidebb, de az évszakhoz illő, színes tartalommal készült tavaszi összeállításunk, melynek indító hírcsokra felvillantja hivatásunk néhány fontos eseményét a közelmúltból.*

*Beszámolók rovatunkban két különleges eseményről tudósítanak pécsi kollégáink: Regele Tímea és Szidun Lászlóné, mindkettő fontos, hasznos, egyben szórakoztató téma köré szerveződött.*

*Hajnal Ward Judit visszatérő vendég kiadványunkban, aki időről időre érdekességeket mutat be az általa képviselt intézet, a Rutgers Egyetem mindennapjaiból. Ezúttal az irodalmi hivatkozások útvesztőiben kalandozik.*

*A katona-egészségügy két jeles eseményéről is hírt adunk, bepillantást nyújtva az orvoslás eme különleges – ám nekünk, "civil" könyvtárosoknak kicsit távoli – világába.*

*Előző, 2022. 1. számunkban Hugonnai Vilmára emlékeztünk, részletesen bemutatva életét és a kort, amelyben élt. Most – az Arcanum Digitális Tudománytár bőséges tárházának köszönhetően – újabb részletekről számolunk be.*

*Minden alkalommal nehéz szívvel szerkesztjük azt a rovatunkat, ahol kollégáinktól, a könyvtárügy jeles személyiségeitől kell búcsút vennünk. Hiába a tavaszi újjászületés, most két ilyen kollégától: Gerő Gyulától és Magyar László Andrástól köszönünk el.*

*Folyamatos törekvésünk, hogy folyóiratunk rovatainak tartalmi ismertetését újra és újra közzétéve írásra biztassuk kollégáinkat. Tájékoztassunk, hogy tájékozódhassunk! Előre is köszönjük minden bátor, önkéntes "tollforgatónknak"!*

*Tavaszi lapszámunk olvasásához szerkesztőtársaim nevében is hasznos, élménydús olvasást kívánok!*

> *Gacsályi Tölgyesi Ágnes szerkesztő*

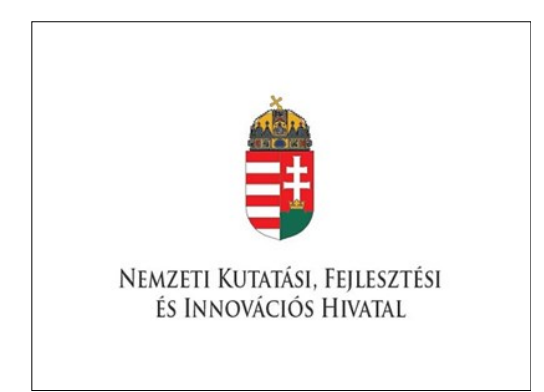

Élenjáró egészségügyi innovációkat és a kutatók pályakezdését támogatja a kormány. Bódis József, az Innovációs és Technológiai Minisztérium felsőoktatásért, innovációért és szakképzésért felelős államtitkár elmondta: "*a kormány a kutatás-fejlesztési források bruttó nemzeti össztermékhez viszonyított arányát 3 százalékra kívánja emelni 2030-ra. Azon dolgozunk, hogy Magyarország a következő évtized elejére a jelentős európai innovátor nemzetek sorába* 

*léphessen. A kutatók száma hazánkban mára megduplázódott, az uniós tagállamok közül ezzel 2010 óta Magyarország könyvelheti el a legnagyobb mértékű növekedést. Az innováció és azon belül az egészséggazdasághoz kapcsolódó kutatás-fejlesztés célzott ösztönzése erősíti önellátási képességeinket, illetve külföldön is piacképes termékek és szolgáltatások létrejöttét eredményezheti*." *Forrás: https://nkfih.gov.hu/hivatalrol/online-sajto/itm-elenjaro-220414*

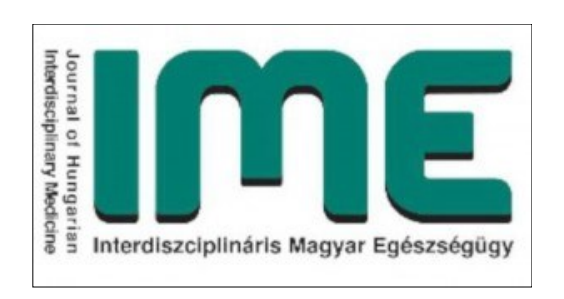

Az IME – Az Egészségügyi Vezetők Szaklapja 2022. május 12-én immár huszadik alkalommal rendezte meg hagyományos Országos Egészségügyi Infokommunikációs Konferenciáját, melynek címe: "Az adat*vezérelt digitális átalakulás jelene és víziói az egészségügyben*" volt. Néhány előadás címe: *Adatvezérelt egészséget érintő fejlesztések*, *A WHO szerepe az* 

*egészségügy digitális transzformációjában*, *A Nemzeti Egészséginformatikai Fejlesztések jövője*, *BNO 10-11 átállás*, *Adatvezérelt egészség döntéstámogatás – egészségbiztonsági aspektus*, *Mesterséges intelligencia gyártósor működésének bemutatása, A VIRTUÁLIS RENDELŐ a TÁVVIZIT szabályozásának eszköze – A technológiai fejlődés jogi aktualitásai*, *DrBetMen Digitális betegút szervező fejlesztés az új típusú egészségügyi ellátási koncepciók támogatására*, *Digitális patológia*.

*Forrás: https://memt.hu/rendezveny/xx-ime-orszagos-egeszsegugyi-infokommunikacios-konferencia/*

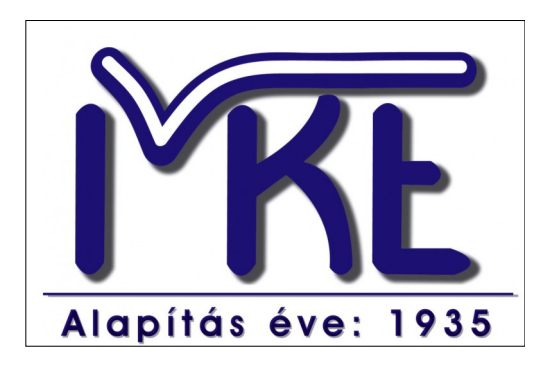

2022-ben folytatódnak a Magyar Könyvtárosok Egyesülete által szervezett *Online MKA Akadémia*  előadásai. A *Látlelet a könyvtárak világában – Mit hozott a COVID a könyvtárakra?* című 18. előadást Dr. Laki Ildikó, a Milton Friedman Egyetem docense által tartotta. A koronavírus könyvtárakra gyakorolt hatásairól készített összefoglaló azért érdekes a számunkra, mert bebizonyult többek között, hogy "a

könyvtárosok munkája ugyanolyan hasznos és értékes volt, mint a Covid-ot megelőzően", sőt munkatársaink "ebben a nehéz helyzetben olyan új ismereteket, tudást szereztek, amelyek a könyvtárakra, valamint a programok kínálatára/tartalmára a jövőben nemcsak hatnak, de a nemzetközi változásokhoz is igazodnak". Érdemes tehát felkeresni az alábbi oldalt: *https://www.youtube.com/channel/UCJ81GBo0wptHVgpHz2BFbTQ/videos*.

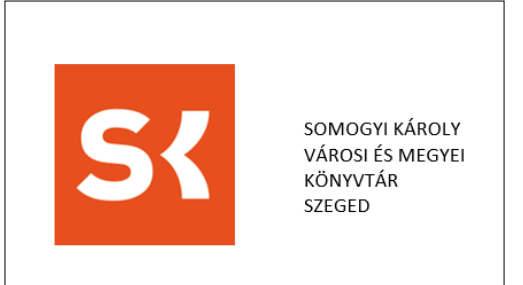

*Könyvtári minőségirányítás elméletben és gyakorlatban*  című konferenciát szervezett 2022. április 11-12-13-án Szegeden a Somogyi Károly Városi és Megyei Könyvtár. A rendezvényen – többek között – Bajnok Tamara a Könyvtári Intézet Könyvtári Minőségfejlesztési Osztály másfél éves működéséről, Juhász Réka a stratégiai tervezésről, Farkas Tamás ás munkatársai a folyamatmenedzsmentről, Csóka-Jaksa Helga a teljesít-

ménymérésről és -értékelésről, Tóth Máté, Péterfi Rita, Kovácsné Koreny Ágnes a használói elégedettség és igényfelmérésekről, Kocsi Hajnalka, Czakóné Gacov Katalin, Huszkáné Horvát Andrea a szervezeti önértékelésről, Farkas Ferenc, Farkas Tamás, Kocsárdi László az új teljesítménymutatókról tartottak előadást. *Forrás: oszk.hu/hírek*

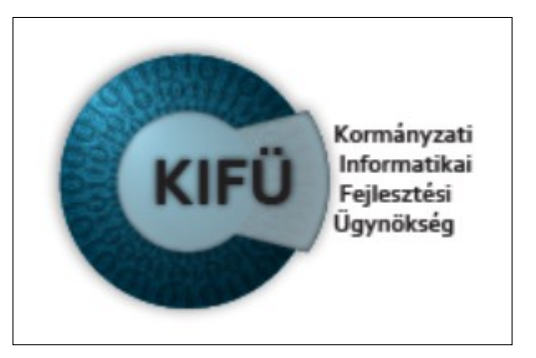

Negyedik alkalommal rendezte meg a *Nyílt tudományos gyakorlatok az élettudományokban és a társadalomtudományokban* című Nyílt Tudományos Fórumot az Európai Nyílt Tudományos Együttműködés, az EOSC kapcsán, a NI4OS-Europe (National Initiatives for Open Science in Europe) H2020-as projekt megbízásából közösen a Kormányzati Informatikai Fejlesztési Ügynökség (KIFÜ) és a Debreceni Egyetem Egyete-

mi és Nemzeti Könyvtár (DEENK). Mindkét intézmény elkötelezett a nyílt tudomány ügyének hazai előmozdításában. A KIFÜ a közelmúltban létrejött EOSC Associationban képviseli Magyarországot, illetve nyílt tudományos hírfolyamot üzemeltet a https://kifu.gov.hu/ ni4os/ hírek oldalon. A DEENK több éve rendszeresen tájékoztatja a kutatói közösséget a nyílt tudomány témában, az OpenAIRE hazai képviselője, az Openscience.hu oldal működtetője. A program előadói Prof. Dr. Bay Péter (DE Általános Orvostudományi Kar, Orvosi Vegytani Intézet) és Dr. Gárdos Judit (Társadalomtudományi Kutatóközpont, Szociológiai Intézet, Kutatási Dokumentációs Központ) voltak.

 *Forrás: https://openscience.hu/events/magyar-nyilt-tudomanyos-forum-iv/*

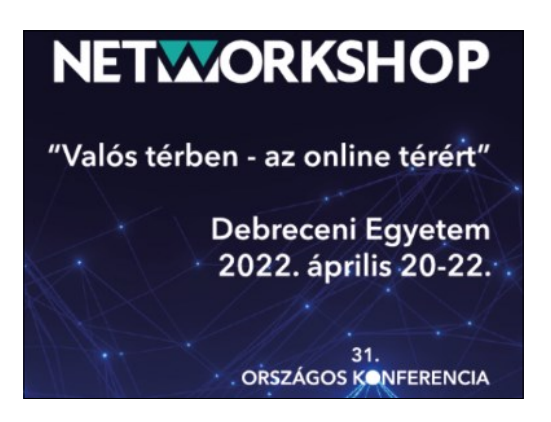

A HUNGARNET Egyesület az ITM és a Digitális Jólét Program együttműködésével immár 31. alkalommal rendezte meg a felsőoktatás, a köznevelés, a kutatás és a közgyűjtemények legrangosabb hazai számítógép-hálózati és alkalmazási informatikai konferenciáját, a NETWORKSHOP 2022-t. Az AV Spring jóvoltából az előadásokat online figyelemmel lehetett kísérni. A rendezvény házigazdája a Debreceni Egyetem volt, melynek Informatikai Karán végre újra valós térben

találkozhattak a szakmai terület legkiválóbb reprezentánsai. Az előadások anyagából immár negyedik alkalommal — opcionálisan az előadók igénye szerint — elektronikusan publikált (Open Access) konferenciakötet készül. *Forrás: https://nws.comp-rend.hu/*

## **Zöldkönyvtári találkozó Szekszárd – 2022. április 21-22.**  *Regele Tímea*

*PTE EKTK Pekár Mihály Orvosi és Élettudományi Szakkönyvtár E-mail: regele.timea@glib.pte.hu*

2022. április 21-22-én a Tolna Megyei Könyvtár szervezésében került sor az országos Zöldkönyvtár találkozóra Szekszárdon, melyen a PTE EKTK képviseletében Turcsics Annamária kolléganőmmel közösen vettem részt.

A találkozó első napján a megyei könyvtárban egy kisebb, családias hangulatú ötletesére került sor, amelyre a könyvtár vezetője a három IFLA-díjas könyvtár, egy korábbi pályázó, valamint az egyetemek képviselőit hívta meg. Sajnos nem minden meghívott tudott ezen a beszélgetésen részt venni, de Tatabánya, Gödöllő, Óbuda, Szeged, Budapest és Pécs, valamint a vendéglátó Szekszárd több fővel is megjelent. Itt első sorban az IFLA Zöldkönyvtári cím elnyerésének lehetőségeiről volt szó, amely címet a Tolna Megyei Könyvtár szeretné megpályázni. Ezt a címet 2018-ban a Tatabányai József Attila Megyei és Városi Könyvtár, 2019-ben a kiskunfélegyházi Petőfi Sándor Városi Könyvtár, 2020-ban Óbudai Platán Könyvtár – Ezüsthegyi Könyvtár nyerte el, a Gödöllői Városi Könyvtár pedig megpályázta. A tatabányai, valamit az óbudai könyvtár munkatársai rengeteg érdekes ötletet, tapasztalatot osztottak meg, és igen hasznos volt Barátné prof. dr. Hajdu Ágnes sok évtizedes szakmai tapasztalata és a nemzetközi irányvonalakra való rálátása is.

A megbeszélést rövid ebédszünet zárta, majd a könyvtár épületének bejárása következett, közben természetesen rengeteg kérdés, ötlet, észrevétel, javaslat fogalmazódott meg mindenkiben.

A délutáni, esti programot a Sárosdi borászat étkezőjében folytattuk, ahol az addig felmerült észrevételeket, ötleteket vitattuk meg. Jellemző a könyvtárosok lelkesedésére, hogy még vacsora közben, sőt, jóval utána is heves ötletelés, érvelés, építő jellegű vita folyt arról, hogy hogyan tudják a mai magyar könyvtárak a környezettudatosságot leginkább képviselni, és ezt mind itthon, mind külföldön megmutatni, elismertetni, így az eredetileg 6 óráig tervezett szakmai program a késő éjszakába nyúlt.

A második napon a PTE KPVK dísztermében került sor a meghívott előadók előadásainak meghallgatására, illetve megtekintésére. A PTE EKTK-t Turcsics Annamária képviselte, aki a szemléletváltás lépéseit, folyamatát, eredményeit mutatta be. Igen tanulságos és érdekes volt a gödöllői könyvtár bemutatkozása is, akik rengeteg szenzációs újítás, fejlesztés, zöldítés ellenére sikertelenül pályáztak az IFLA díjra, ugyanakkor példa értékű munkát végeztek, és egy minden tekintetben elismerésre méltó zöldkönyvtárat hoztak létre. A tatabányai könyvtár úttörő munkája, valamint az óbudaiak és a kiskunfélegyháziak egészen rendkívüli környezettudatos szemlélete szintén követésre méltó példa. Barátné prof. dr. Hajdu Ágnes előadása pedig a nemzetközi helyzetre és elvárásokra adott rálátást. A hivatalos program után ismét a lelkes könyvtárosokra jellemző módon, még órákon át tartottak a kisebb-nagyobb csoportos szakmai beszélgetések, tapasztalat-, vélemény-, ötletcserék.

A két nap szakmailag rendkívül hasznos volt, élményekben és tapasztalatokban gazdag, és megerősítette az ország könyvtárosainak amúgy is összetartó, lelkes, és a kultúráért, környezetvédelemért mindig tenni kész csapatát, valamint elősegítette a szakmai, és a mindennapi együttműködést.

Április 25-én újabb eseményre került sor, ezúttal Pécsett. Délelőtt 10 órakor faültetés volt a Tudásközpont parkolója és az úttest közti füves sávon, ami közterület, tehát a BIOKOM segítségével elhelyezhető volt rajta a 10 kart képviselő 10 fa. Az ötlet és a megvalósítás is a Zöldkönyvtár munkacsoport tagjait dicséri, ám nem minden üröm nélkül. (Sajnos a munkagépek a rossz terület-választás miatt közműkábeleket vágtak át, ezeket javítani kell, valamint a fáknak sem jó, ha a gyökerük között vezetékek, kábelek haladnak, de ezt csak négyszemközt súgtam meg.) Ettől eltekintve az esemény rendben lezajlott. Az Egyetemi Könyvtár és Tudásközpont főigazgatója Szeberényi Gábor rövid beszédet mondott a hosszútávú nevelés és a környezetvédelem kiemelt fontosságáról, aztán lapátot, gereblyét ragadtunk (több-kevesebb lelkesedéssel és már aki...) és az előkészített fákat szépen eligazítottuk, betemettük, és feltettük az öntöző zsákokat is. Igazából a munka nagyobb részér a BIOKOM munkatársai végezték, de igen tanulságos volt például látni az ötletes zsákos öntözés mikéntjét. Kicsit elszomorított, hogy igazi lelkesedést alig pár kolléga mutatott, pedig a fásítás az egyik legfontosabb környezetvédelmi teendő. A BIOKOM koordinátora elmondta, hogy Pécsett az utóbbi évben 8000(!) fát ültettek ki, ami kimagasló eredmény! Remélem a mi fácskáink is szépséges, erős, hosszú életű fákká nőnek, és sokáig velünk együtt létezhetnek ezen a csodálatos bolygón!

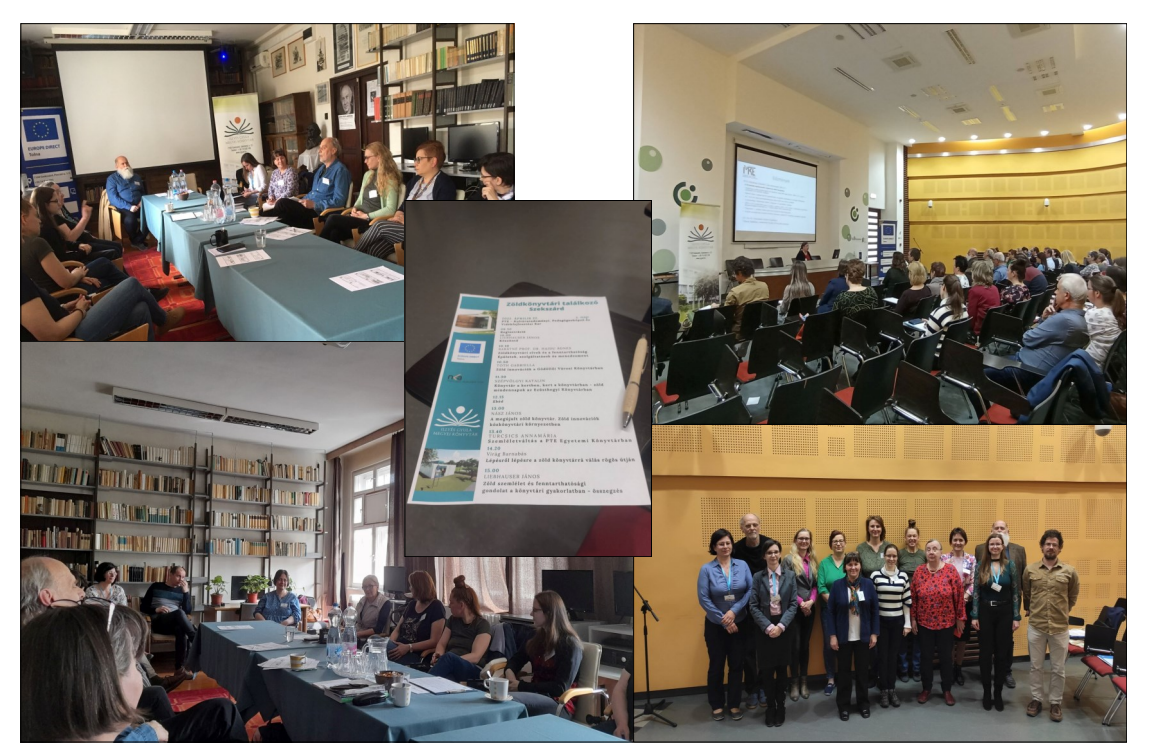

*Képek forrása: https://www.facebook.com/search/top/?q=Tolna%20megyei%20kszr*

# **Unokáimmal a VIII. Teddy Maci Családi Napon**  *Szidun Lászlóné*

*PTE EKTK Pekár Mihály Orvosi és Élettudományi Szakkönyvtár E-mail: szidun.laszlone@glib.pte.hu*

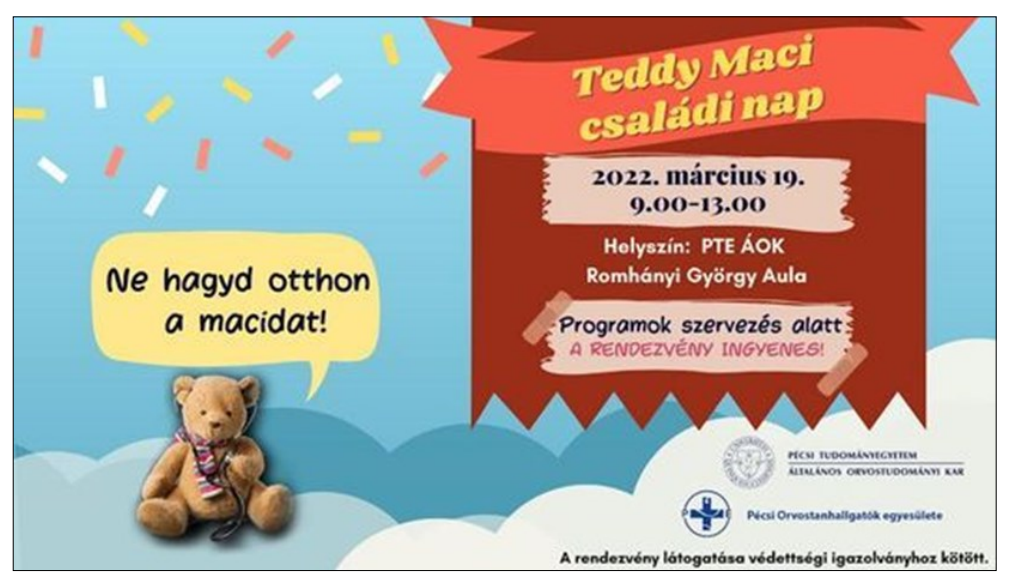

A Pécsi Orvostanhallgatók Egyesülete 2019-ben már a 7. alkalommal szervezte meg a Teddy Maci Családi Napot, majd azt követően sajnos hosszabb szünetre kényszerültek a járványügyi helyzet miatt. Jó hír azonban, hogy idén, március 19-én ismét játékos kórházzá alakult a PTE ÁOK Romhányi György Aulája, és újra megrendezhették ezt a kedves és népszerű programot, felejthetetlen élményekkel gazdagítva a gyerekeket.

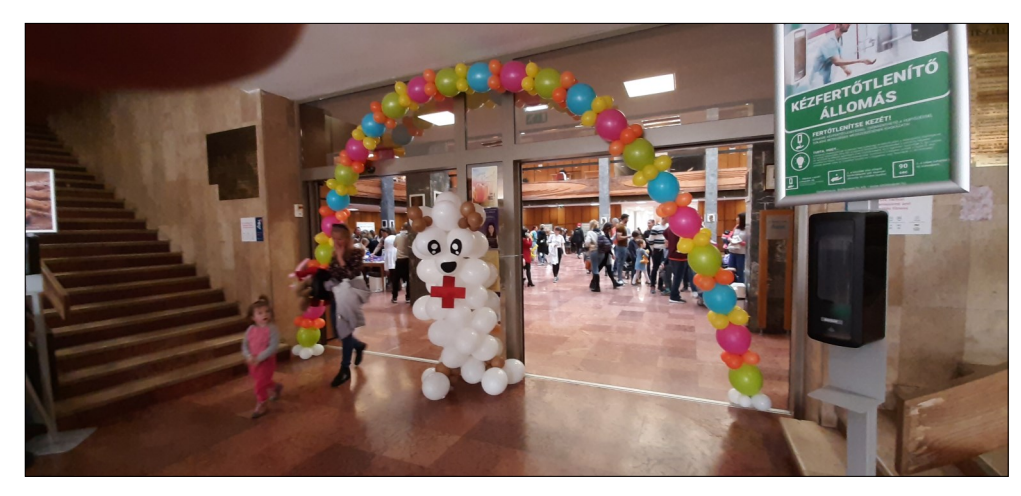

Egy igazi családi napon vettünk részt három unokámmal, akik macikkal érkeztek a rendezvényre. A Teddy Maci doktorok segítségével a gyerekek játszhatnak a Teddykórházban, a Teddy-műtőben, a Teddy-fogászaton és a Teddy-gyógyszertárban. Az érdeklődőket a Márkus Színház vicces előadása várta. Nem csak a kicsiket, hanem a felnőtt kíséretet is szórakoztatta az előadás! A gyerekek részt vehettek játékos vetélkedőkön, arcfestésen, valamint mentő-, tűzoltó-, vízágyú és rendőrautó megtekintésére is lehetőség nyílt.

A "Mi a teendő vész esetén?" állomáson a segélyhívó helyes használatára hívták fel a figyelmet mobiltelefonon keresztül. A "**Mondj egy Á-t!**" állomásnál a fogápolásról volt szó, egy óriás fogkefével lehetett gyakorolni a helyes fogmosást, amiben a fogorvoshallgatók voltak a segítségükre. Gyurmából fognyűvő manók által megrongált fogakat készítettek saját elképzeléseik szerint a gyerekek. Az állomásokon a résztvevők jutalompecséteket kaptak, amiket a kijáratnál lehetett egyedi ajándékra váltani, ezzel is motiválva a gyerekeket, hogy minél több helyet látogassanak meg.

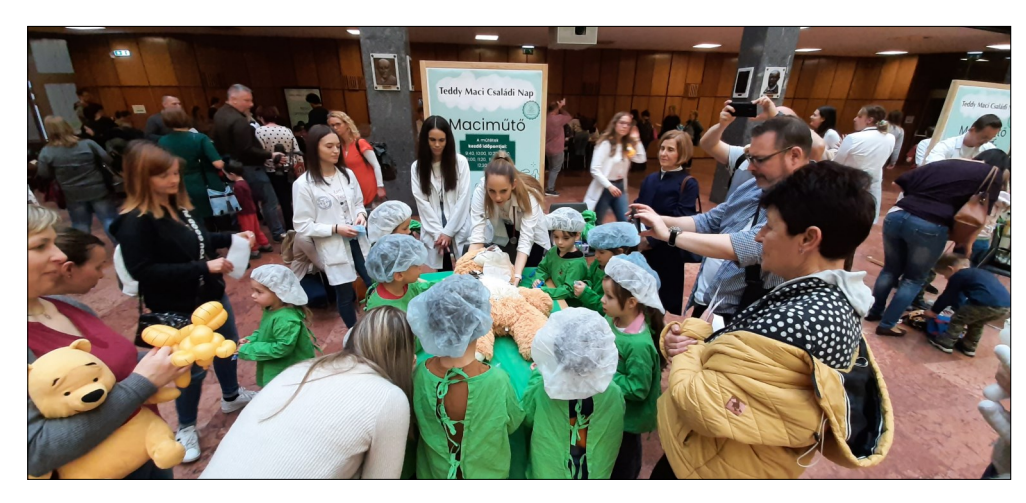

A sok élmény kellőképpen lefárasztotta a gyerekeket, de így is nehéz volt a hazamenetel, mivel a rendőrautó automata sebváltója, a tűzoltó kormánya és a mentőautó belső berendezése tovább marasztalta volna őket.

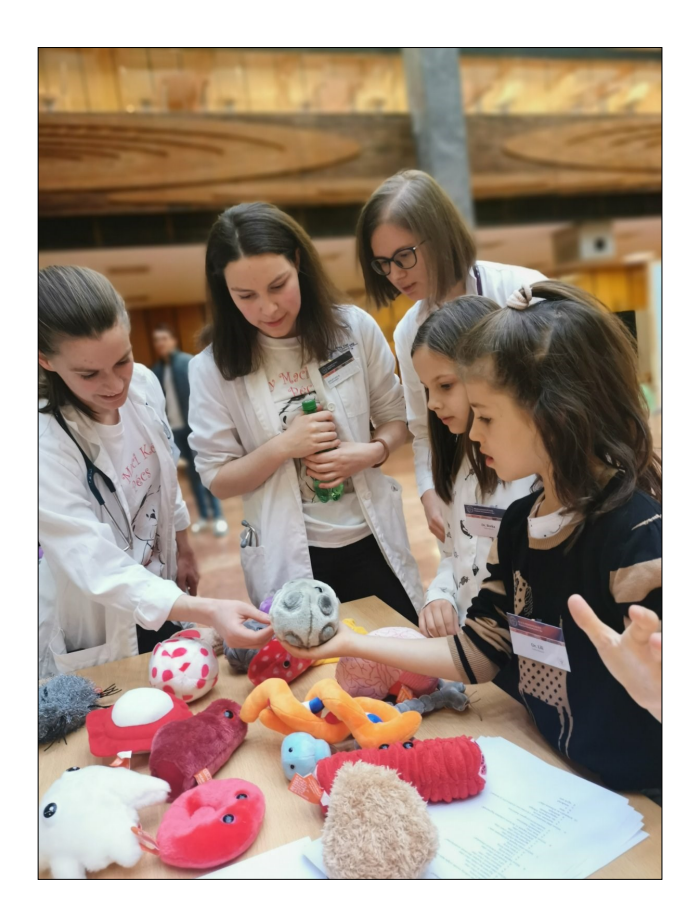

## **Idézni csak pontosan, szépen: Hivatkozásról mindenkinek** *Hajnal Ward Judit*

*Rutgers Egyetem E-mail: judit.ward@rutgers.edu* 

## **Absztrakt**

*Hogyan segítheti a könyvtár a tanulmányokban idézett szakirodalom pontos megjelenítését? Mit tehet a könyvtáros azért, hogy a hivatkozások alapján az idézett művek visszakereshetők legyenek? Hogyan vezethetjük rá a diákokat a helyes hivatkozási szokások kialakítására? Hogyan könnyíthetjük meg kezdő és gyakorlott kutatóink munkáját hivatkozáskezelő rendszerek propagálásával? A szerző tapasztalatai szerint egy tudatosan megtervezett, a közönség igényeinek megfelelően testre szabott, másfél órás gyorstalpaló óriási előnyhöz juttatja a hivatkozásokkal hadilábon álló diákokat és kutatókat. Az amerikai egyetemek könyvtárismereti óráin szokásos témák mellett a plagizálástól kezdve a hivatkozáskezelő rendszerekig minden előfordul, gyakran élményszerűen és szórakoztató formában.* 

#### **Kulcsszavak**

hivatkozás – hivatkozáskezelés – plagizálás – könyvtárismeret

## **Cite right: Teaching citation management can be fun**

#### **Abstract**

*How can the library support the accurate representation of works cited? What can librarians do for the reproducibility of research via retraceable references? How can we guide students to develop sound citing habits? How can we make life easier for our entry-level and seasoned researchers by promoting citation management? In the author's experience, students and researchers benefit tremendously from a carefully designed, 90-minute crash course, tailored to the needs of the target audience. In addition to topics in library instruction, at American universities anything can be discussed, from consequences of plagiarism to citation management, often via experiential and entertaining methods.* 

#### **Keywords**

citing – citation management – plagiarism – library instruction lcohol

A könyvtáros gyakran kap meghívást, hogy tartson kiselőadást, workshopot, esetleg gyorstalpalót a tanulmányokban, szakdolgozatokban, disszertációkban és szemináriumi dolgozatokban felhasznált források szakszerű és pontos hivatkozásáról. A program célja sokféle, használótól függően. A tudományos kutatók és doktoranduszok a folyamatot szeretnék leegyszerűsíteni, megtartva a minőséget. A felesleges munka kiiktatása mellett azt is el akarják kerülni, hogy tanulmányukat formai okok miatt utasítsa el egy rangosabb folyóirat. A tudományos segédmunkatársaknak ugyancsak érdeke a hivatkozások javítgatásával töltött idő lerövidítése. Az egyetemi vezetés mindent megtesz, nehogy oktatóit, kutatóit és hallgatóit plagizáláson érjék. Az egyetemi hallgatók pedig a jobb érdemjegy megszerzése érdekében hajlandók odafigyelni a könyvtárosra.

Tapasztalataim szerint egy másfél órás, intenzív és gyakorlatias workshop, ha csodákra nem is képes, de mindenképpen hasznos, mivel azonnali, kézzelfogható eredményekkel jár. Az elmúlt tizenöt év gyakorlatából gyűjtöttem össze néhány jó gyakorlatot és tippet. Korábban főleg addikciótudományi kutatók és a laborban dolgozó diákjaik számára tartottam ilyen foglalkozásokat. Az alapképzésben részt vevő diákok könyvtárismereti óráinak megtartása alig öt éve a feladatom. Nemrégiben azonban egy olyan oktató kurzusán tartottam ilyen órát, aki valóban törődik a diákjaival, odafigyel azok esetleges továbbtanulási terveire. Ez adta az ötletet, hogy megosszam, mit tud egy könyvtáros elérni körülbelül egymásfél óra alatt. A többi ráadás.

## **Hivatkozás alapfokon**

Egyetemistákról lévén szó, alapképzésben azzal szoktam kezdeni, hogy miért is fontos a hivatkozás. A lelkiismeretes oktató által könyvtárismereti foglalkozásra berángatott 18-22 éves diákokat nem igazán érdekli még az az aspektus, hogy szemináriumi dolgozatukat a tudomány egészébe illene beágyazni, és a meglévő kutatási eredményeket összegezve ahhoz illene valamit hozzátenni. Az egyetemisták szokásos hozzáállása a hivatkozáshoz inkább: *jaj Istenem, két óra múlva be kell adnom a dolgozatot és kell hozzá öt referált cikk, de gyorsan* – amint ezt a tájékoztató pultnál és a virtuális, vagyis chatreferensz során megtanultuk.

Az amerikai rendszer szerinti nyolcvan perces órán fél füllel figyelnek oda akkor is, amikor azt magyarázom, hogy a hivatkozások lehetővé teszik az olvasók számára, hogy a forrást megtalálják és a tanulmányban közölt információkat, állításokat és adatokat ellenőrizzék. Mire a különféle hivatkozási stílusok ismertetéséhez érünk, hamar elvesztik az érdeklődést a sok vessző, pont, kurziválás és nagy kezdőbetű részletei közepette. Mi tagadás, ekkorra már maga az oktató is egyre kevésbé lelkiismeretes, sőt gyakran az e-mailjeit nézi. A könyvtáros sóhajtva ugrik a következő diára vagy honlapra. Mindenki egyöntetűen arra gondol, hogy holnap péntek.

Vagyis egy diákokból álló célközönség számára a korábban bevált módszerek és a fenti sorrend nem a legjobb megoldás.

Akkor mivel lehet megfogni őket? Mint mindenki mást, azzal, hogy valamilyen módon lekötjük a figyelmüket, hogy érdekeltté tesszük őket, sőt, néhány gyakorlatias megoldással aktívan bevonjuk őket az óra történéseibe. A történések így nem csak események lesznek, amelyek megtörténnek velük, hanem úgy érezhetik, ők maguk irányítják az eseményeket. Vagyis, aktívan tanulnak. Nem újdonság, a nyelvoktatás már régen áttért a hagyományos írás-olvasás (lásd a latin és orosz nyelv tanítása régen, bár különböző okokból) módszerétől a beszéd- és tevékenységközpontú módszerekre.

Viszont a nyelvtanuló is csak akkor ér el sikereket, ha valós célja van. Ez nem feltétlenül a nyelvvizsga, hanem, rosszabb esetben, a damoklészi kard a nyelvvizsga hiánya miatt, jobb

esetben pedig a külföldi tanulmányok és munkavégzés ígérete. Vagyis, bármi ami motiválja a diákot, lehetőleg pozitív megerősítésre alapozva.

A hivatkozások vonatkozásában viszont a negatív kilátások is remekül működnek, amint bevezetjük a plagizálás fogalmát, illetve az azzal járó következményeket. Az amerikai diák azt gyorsan felfogja, hogy a plágium egy másik szerző gondolatainak engedély nélküli felhasználása, ami lehet egy adott szerző munkájának és nyelvezetének sajátként való megjelenítése. Az eredeti szerző feltüntetésének elmulasztása azonban nem tűnik olyan súlyos vétségnek, mint valaki más szavainak vagy gondolatainak szándékos felhasználása, vagy ami még rosszabb, egy másik személy írásának egy az egyben törénő lemásolása és annak sajátként való feltüntetése.

Itt lép be a könyvtáros, aki türelmesen elmagyarázza, hogy a megfelelő hivatkozás elmulasztása olybá tűnhet, mintha ötleteket kölcsönöznének-lopnának, ami bizony egyenlő a plágiummal.

Az amerikai felsőoktatás nagyon komolyan veszi a plagizálást. A külföldi hallgatók, akik olyan országokból érkeznek, ahol erre nem fektettek hangsúlyt, óriási hátrányba kerülnek az első egyetemi félévükben. Előfordult olyan durva vétség is, hogy két hallgató szóról szóra megegyező dolgozatot adott be. Amikor felelősségre vonták őket, a kifogásuk mindössze annyi volt, hogy együtt dolgoztak. Nem értették, mi ezzel a probléma. De nem célszerű ugyanazt a dolgozatot, vagy egyes részeit más kurzusokon is beadni. A *Turnitin* nevű, plágium-ellenőrző szoftver a kurzusmenedzselő felület részeként folyóiratokban, kötetekben vagy az interneten közzétett szövegekkel történő összehasonlítás mellett igen rafinált dolgokra képes. Az egymás mellé tett két szövegben a kipirosozott plagizált szöveg látványos és riasztó.

A bemelegítésként használt Kahoot játékos kvízkérdései közé belecsempésztem egy olyat, hogy mivel is jár, amikor lebuknak. A válaszok mindegyike igaz. A trükk a kérdésben az *amikor* szó használata a *ha* lebuknak helyett. Vagyis igyekszem megértetni velük, hogy a tettenérés csak idő kérdése, mert a szoftverek mellett esélyük sincs.

Az esemény mint kihágás a plágiumon ért hallgató személyi kartonjára kerül. Az ezzel járó adminisztrációt az oktatók olyannyira gyűlölik, hogy nekik is érdekükben áll, hogy az ilyen eseteket elkerüljék. A szabálysértésen ért diák számára a következmény, az eset súlyosságától függően, akár a hallgatói jogviszony azonnali megszüntetése is lehet. Enyhébb esetekben figyelmeztetéssel, ideiglenes felfüggesztéssel vagy évismétléssel megúszhatja az illető. Viszont egy ilyen szépséghibával a múltjában örökre búcsút mondhat a jogi, orvosi és állatorvosi egyetemi továbbtanulási terveinek.

Ez utóbbi az, amire mindenki felkapja a fejét. Kirúgnak innen, de máshova se mehetek? Ez már tényleg nem éri meg. Rögtön feltámad az érdeklődés a következő téma iránt: hogyan kerülhetjük el a plagizálásnak akár a látszatát is?

Rutinos egyetemi rókák számára köztudott, hogy a plagizálás gyakran egyszerűen a kapkodás következménye. Utolsó pillanatra hagytad a tízoldalas szemináriumi dolgozatot, édes fiam? Közben ugye a körmödre égett a másik kettő is? Ráadásul a munkahelyeden behívtak dolgozni plusz órákra (a legtöbb amerikai egyetemista dolgozik is). Naná, hogy a könynyebbik utat választottad. Tiszta szerencse, hogy a hitelkártyád rég lenulláztad, és a szűkös ösztöndíjadból arra nem futotta, hogy egy kétes internetes forrásból megvedd a dolgozatodat.

Ilyesmiket szoktam gondolni. Mondani kevésbé, mert az amerikai könyvtáros nem ítélkezik. Legalábbis nem hangosan és főleg nem nyilvánosan.

Inkább bevetem a jó időbeosztás szerepének hangsúlyozását, úgy általában, meg az egyetemi évek alatt különösen. Persze hogy mindenki szereti lerövidíteni a nemszeretem feladatokkal töltött időt. Persze hogy mindenki halogatja ezeket. De a célt, vagyis a diplomát szem előtt tartva, az előretervezés és a feladatokra szánt idő biztosítása szinte félsiker.

Amíg még élvezem a figyelmüket, bemutatok néhány tippet is, amivel meggyorsítható az utálatos hivatkozás. Az ideális következő lépés a saját jegyzetelési szokások fejlesztése lenne, de helyette rendszerint beérem az egyetemi katalógus gyorsidéző funkciójával, ami olyan, mint a Google Scholar hivatkozása: egyből legyárt egy szinte tökéletes hivatkozást a rekordból, többféle stílusban is. A *permalink*, vagyis az állandó URL pedig garantálja, hogy a diákok legközelebb is megtalálják ugyanezt a cikket. A stíluskalauzok, mint például a Purdue OWL [1] kézikönyvei szintén hasznosak lennének, de akkorra már elvesztették a fonalat. Ugorgyunk, gondolom, és elővarázsolok valami érdekesebbet az eszköztáramból.

## **Hivatkozás haladóknak**

A posztgraduális képzésben a fentiek zanzásított bemutatását a hivatkozáskezelő rendszerek követik. Ezek bármelyikének használatát előszeretettel ajánljuk, részben a kutató saját érdeklődésének megfelelő adatbázis kiépítéséhez, részben pedig a tanulmányírást jelentősen megkönnyítő módszerként. Egyetemünk abban a szerencsés helyzetben van, hogy RefWorks és EndNote-előfizetéssel is rendelkezik, bár a bölcsészek az ingyenes Zoterot kedvelik. Sőt, van egy kisebb Mendeley-tábor is.

A foglalkozásra való felkészülésem fontos része annak kiderítése, hogy az adott szakterületen vagy laborban melyik szoftvert részesítik előnyben. Emellé hozzárendelek két-három témaspecifikus adatbázist, és már kész is az óratervem.

A workshop hasonlóan kezdődik, bármelyiket is tanítjuk. Elmagyarázzuk, hogy mi mindenre képes egy ilyen rendszer. Ezek közül a legfontosabbak:

- A hivatkozáshoz szükséges információk (szerző, cím, a publikáció dátuma, a formátum stb.) importálása, összegyűjtése egy helyen;
- A cikkek rendszerezése címkék vagy mappák segítségével, ami több ezer hivatkozásnál nélkülözhetetlen (pl. systematic reviews);
- Automatikus bibliográfia készítése a tanulmányban idézett művekhez különböző idézési stílusokban, ezres nagyságrendben, de saját is készíthető;
- Szövegközi hivatkozások hozzáadása a tanulmányhoz az adott idézési stílusokban többféle szövegszerkesztőbe beépített, hozzáadott szoftver segítségével;
- Egyéni kutatási gyűjtemény létrehozása és rendszerezése mappákban és almappákban: teljes szövegű cikk PDF-formátumban elmentve, jegyzetelési lehetőséggel;
- A gyűjtemény megosztása a kutatásban részt vevő partnerekkel.

A rövid összefoglaló után a közönséget bevonva megpróbáljuk kibogozni, hogy személy szerint kinek miért érdemes időt és energiát befektetni hosszabb távon egy ilyen rendszer kialakításába. A legtöbb témavezető és laborfőnök megköveteli az általa preferált hivatkozáskezelő használatát, aminek elsajátítása gyakran munkaköri kötelesség. Az előnyöket mindenki hamar belátja. Az államilag finanszírozott, gyakran több intézetet átfogó kutatáshoz elengedhetetlen, hogy a csoport tagjai meg tudják osztani a szakirodalmat a többiekkel.

Ezek után mindenki beállítja vagy letölti az adott szoftvert, ha még nem volt neki, fiókot nyit, mappákat készít, majd a választott adatbázisokra építve megtanulja az alapokat, vagyis hogy kell letölteni és mappákba rendezni a cikkeket. A minimális program mindenképp magában foglalja a hivatkozott irodalom listájának legegyszerűbb módon történő öszszeállítását. Szerencsés esetben arra is jut idő, hogy egy saját fantomcikkbe szövegközi hivatkozásokat illesszünk be, majd abból a szövegszerkesztőbe integrált alkalmazással látványos módon, egy perc alatt bibliográfiát generáljunk. Az igazsághoz tartozik, hogy egy RefWorks-foglalkozáson mindez könnyedén megvalósítható másfél óra alatt, míg az End-Note esetében gyakrak kifutunk az időből a két órára tervezett programban is.

Szerencsére mindhárom hivatkozási rendszerhez készült egy-egy LibGuide segédanyagként, amit igyekszünk naprakészen tartani. Az aktuális kutatási segédlet gyors átpörgetésével a foglalkozás alatt egyben azt is biztosítjuk, hogy a haladó szintű felhasználók is értesüljenek a számukra esetleg újdonságot jelentő fejleményekről, mint a PDF-jegyzetelés vagy az almappák megosztása. Nem szoktam kihagyni a lehetőséget, hogy további hathatós funkciókat is bemutassak, mint amilyen például a RefWorksben a saját gépről importált, régebbi PDF-ből történő adathalászás, aminek során az üres metaadatmezők azonnal benépesülnek.

Ezen a ponton van lehetőség a *Garbage In, Garbage Out* régi számítógépes elvét felemlegetni, vagyis gyakori, hogy használhatatlan adat kerül be egy rendszerbe, ezért a kimenő adatoknak különösen nagy figyelmet kell szentelnünk. Az online kézikönyvek mellett inkább az OWL, a Purdue Online Writing Lab oldalait szoktuk ajánlani, ahol több hivatkozási stílusban, az egyes formátumokra lebontva (honlapok, újságcikkek és közösségi média) könnyedén ellenőrizhetjük, hogy a meglévő adatok alapján valóban helyes-e a hivatkozás.

## **Hivatkozás szórakozva**

A komoly leírás után következzen egy kis ízelítő a bármilyen közönség számára bevethető és helyi körülményekhez alkalmazható, könnyedebb módszereimből.

## **1. Miniposzterek**

Az első egy többfunkciós, gyors és látványos eredménnyel járó feladat: miniposzter készítése a diákok kedvenc olvasmányáról. A poszter részei a hivatkozás, a könyvtárban található példány lelőhelye, egy képillusztráció megfelelő hivatkozással, mindez a munkát megkönynyítendő, általam előregyártott, PowerPoint-mintasablon segítségével. Szabadon választható elemek: egy idézet a könyvből vagy recenzióból, saját vélemény és QR-kód. A feladat mindössze tizenöt percet vesz igénybe, és könnyen beilleszthető bármelyik könyvtárismereti óra végére. Aki kész, hazamehet, ennél nincs jobb motiváció. A részletes instrukciók egy LibGuide-ban is a rendelkezésére állnak az óra egész időtartama alatt [2].

Elsőként minden diák kiválaszt magának egy olyan könyvet, amely jelentőséggel bír számára, például nagyon tetszett neki, esetleg utálta mint kötelező olvasmányt, és megkeresi a kötet rekordját a katalógusban. Az óra eleji bemutató ellenére a fele társaság ekkorra rég el szokta felejteni, hogy a keresőmezőbe idézőjelben kell beírni a címet, például "Harry Potter és az azkabani fogoly", hogy a bibliográfiai rekordot a leggyorsabban megtalálják. Ezért a feladat alatt a könyvtáros és az oktató körbejár a tanteremben, és figyelmeztet az ilyen apróságokra.

Amikor a címre kattintva megnyílik a teljes rekord, a rengeteg részlet között navigálva megkeresik az idézőjelet, amire kattintva eljutnak a megfelelő hivatkozáshoz. Cseles módon az APA-stílust szoktam kérni, mert a katalógusunkban az a második választási lehetőség, tehát oda kell figyelni diáknak és könyvtárosnak egyaránt. Ez a hivatkozás később felhasználandó a poszterhez.

Ezek után meg kell állapítaniuk, hogy az egyetem huszonnégy könyvtára közül melyikben található a könyv. Az óra elején meg szoktuk beszélni, melyik kampuszon mi található, melyik elnevezés mire utal, például a gyűjtemény neve, vagy hogy nem kölcsönözhető az állomány, mint a New Jersey-kollekció esetén. Sőt, az órára magammal hozott könyveken megmutatom a gerincen található betű- és számkombinációt, vagy ahogy lefordítom nekik, a könyvek GPS-koordinátáját is. A poszterhez ki kell bányászniuk a Kongresszusi Könyvtári jelzetet is a rekordból, ami alapján a szabadpolcos rendszerben saját maguk is megtalálhatják a kötetet.

A posztert az általam előre elkészített nyolc PowerPoint-sablon egyikének felhasználásával (vagy saját tervezéssel) állítják elő az összes adat begyűjtése után. A korábban készült, a Books We Read posztergalériában [3] található képek is a rendelkezésükre állnak példaként és inspirációként. Felhívjuk a figyelmet arra is, hogy vessék egybe a rekord és a rendszer által generált hivatkozás tartalmát, és szükség esetén a hivatkozásokban kézzel javítsák ki az elírásokat és hibákat, illetve pótolják a hiányzó információt. Ehhez használhatják segítségként a Purdue OWL honlapját, amiről az órán többször is szó esik, a biztosabb bevésődés céljából.

Az illusztráció lehet a könyvborító, egy szelfi a könyvvel a kézben vagy a könyvtárban, bármi. Kevesen írják meg, hogy miért az adott könyvet választották, inkább a könyvből idéznek. A haladóknál a feladat szerint a QR-kód a könyv katalógusrekordjához vezet. Ezzel az állandó, más néven *permalink* funkciót tanítjuk, az online QR-kód-generátor használata mellett.

A posztereket végül ugyanazon az oldalon küldik be, ahol a feladat leírása is található. A túl sok információ még egy helyen is kihívás egyes diákoknak, ezért jelzi ezt egy óriási piros gomb. A PPT-formátumot a legegyszerűbb számomra nyomdakészre javítani és JPGben elmenteni. A legjobb poszterek a félév végére megjelennek az online galériában, illetve a könyvtár oktatósarkának falait díszítik.

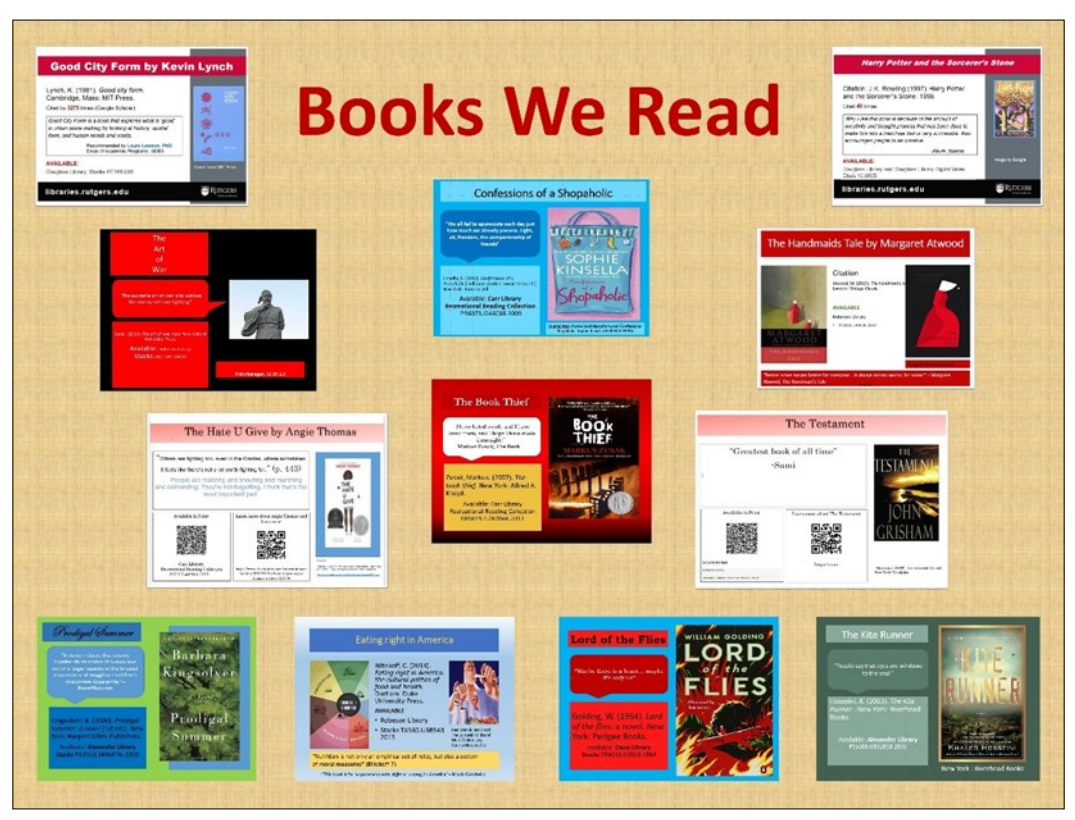

*1. ábra Miniposzterek a falon a Chang Könyvtárban* 

## **2. Ignoramus**

Bölcsészcsoportoknál használható – akár néhány illusztráció segítségével – az alábbi, a pontos hivatkozás és a kiadások közötti különbségek szerepének fontosságára vonatkozó történet, ahogy ezt blogposztjában a Books We Read egyik szerzője leírja.

> "A doktori iskola első félévében Jonathan Swift *Gulliver utazásai* című regényét olvastuk. Nekem egy olcsó, puhafedeles, modern kiadásom volt, amelyet inkább szabadidős olvasásra, mintsem tudományos felhasználásra terveztek. Úgy gondoltam, hogy ennek nem lesz különösebb jelentősége. Egészen addig, amíg valaki az órán fel nem hozott egy olyan epizódot a regényből, ami az én kiadásomban egyáltalán nem volt benne! Az epizód a történet egésze szempontjából valójában lényegtelen, a mai fülnek kissé obszcén is, tehát logikus, hogy egy általános közönségnek szánt kiadásból kimaradt. Sajnos ugyanezen okok

ból kifolyólag a részlet pontosan olyan téma volt, amiről egy irodalmi szemináriumon beszélni szokás. Mint kiderült, én nem olvastam. Attól a naptól kezdve mindig figyelek arra, hogy ugyanazzal a kiadással rendelkezzem, mint azok, akikkel együtt dolgozom, és tudományos célokra tudományos kiadásokat használjak." [4]

Hozzátehetjük ehhez még a újranyomott példányokat és a fordításokat is. A világirodalom remekeinek keresgélése a katalógusban bármelyik órán számos úgynevezett teaching moment, vagyis tanítási lehetőség forrása.

## **3. Fantomhivatkozások**

A fantomközlemény történetét inkább haladóknál szoktam használni. A Google Scholar szerint a következő tanulmányt 2020. november 11-ig, a blogposztom írásáig 1180 alkalommal idézték, azóta 1294-re emelkedett ez a szám (2022. április 19.).

Van der Geer, J., Hanraads, JAJ., Lupton, RA. ([2000]2010). The art of writing a scientific article. *Journal of Science Communication*. 163(2):51–59.

Biztos fontos cikk lehet, gondolnánk. A probléma csupán az, hogy a folyóirat ugyan létezik, de a cikk nem. Bár van egy Van de Geer nevű tudós, akinek a neve egy betűvel rövidebb és a tudományos profilja szerint más tudományágban aktív, ilyen cikk teljes szövege sehol sem található. Hogyan lehetséges, hogy több mint ezer tudós idézett egy nem létező cikket? Nem beszélve ugyanennyi folyóiratszerkesztőről, akik nem ellenőrizték a hivatkozás érvényességét?

Ezt a bizonyos fantomcikket a *Publish or Perish* nevű népszerű szoftver alkalmazás szerzője Anne-Wil Harzing professzor fedezte fel. [5] A hivatkozás megjelenik az Elsevier által kiadott stilisztikai útmutatóban a hivatkozási stílus változásainak illusztrálásáként is. A fantomhivatkozás rejtélye című cikkében dr. Harzing bemutatja, hogyan nyomozta le a fantomhivatkozás eredetét és annak hivatkozásait – akkoriban mintegy 400-at – a Web of Science-ben, hogy kiderítse, hogy az azt idéző cikkek mintegy 90%-a a *Procedia* konferenciakötetekben megjelent konferenciakiadványokban található. A hivatkozás idézésének módját elemezve felfedezte, hogy a bűnös valószínűleg egy hivatkozási sablon volt, ahol az a fenti cikk két másik hivatkozással együtt mintaként jelent meg.

Ez remek lehetőséget nyújt arra, hogy bemutassuk a Google Scholar hivatkozási rendszerét és felhívjuk a figyelmet a teljes szöveggel való összehasonlítás fontosságára.

## **4. Graphic Design is my Passion**

Egy számunkra is szórakoztató workshop, amelyet a könyvtárban dolgozó, alapképzésben részt vevő diákoknak tartottunk a pandémia alatt, egy egész sorozatot indított el. Az eredeti foglalkozás címe az volt, hogy *Graphic Design is my Passion*, vagyis A grafikai tervezés a szenvedélyem! Alcíme pedig így csalogatta a közönséget: Hogyan készítsünk ellenállhatatlan tartalmakat a közösségi médiához. A főmondat arra a közkedvelt mémre utal, amivel a pocsékabbnál pocsékabb illusztrációkat szokták emlegetni: a hobbid, de ebből nem élnél meg! Keressünk rá, megéri! Az általam készített, reklámként használt marihuánafüstbe

burkolózó rózsaszínű kismalac némiképp előrevetítette a program komolyságát. Valójában pedig jó hivatkozási gyakorlatokat tanítottuk, ez alkalommal is idézetek és képek segítségével.

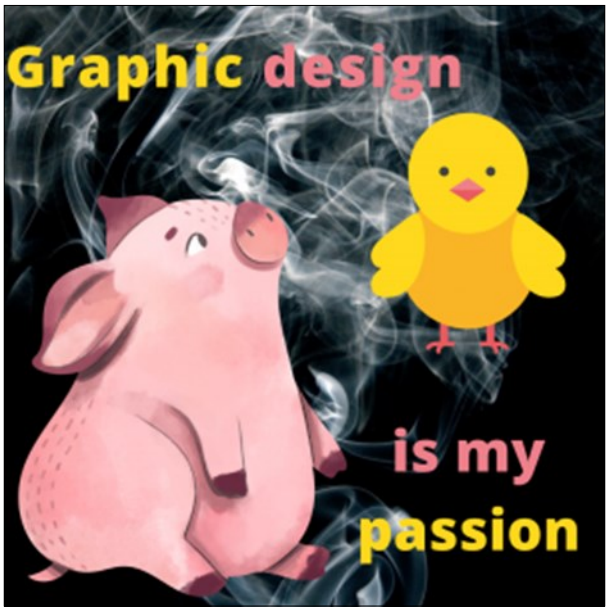

*2. ábra Grafikai tervezés felsőfokon* 

Kellékek: szabad hozzáférésű Canva szoftver, online könyvtári katalógus, internetes képkereső és néhány unatkozó/pihent agyú/kreatív (nem kívánt törlendő) könyvtáros. Az ötlet az egyik állattani könyvtárismereti órámon született a koronavírus okozta bezártság tetőfokán, amikor is a téma a CBD alkalmazása kisállatok, úgymint kutya, macska, nyúl és hasonlók esetében volt. A videót vonakodva bekapcsoló, unott arcú diákokat kétségbeesésemben úgy próbáltam bevonni a foglalkozásba, hogy megkérdeztem tőlük, hogy akkor épp milyen állattal tudnák jellemezni a hangulatukat. Az én kedvemet egy tündéri, de igen tüskés sündisznó jellemezte. A megélénkült társaság ekkor elkezdett lelkesen képeket keresni, ami lehetőséget adott a TinEye fordított képkereső kipróbálásához, valamint a szerzői jogok és hivatkozások tisztázásához. A csoportos feladat mindenki számára szórakoztató volt: méltán állíthatjuk, hogy magas cukiságfaktorú kisállatok keresése egy képzeletbeli prezentációhoz a legjobb péntek délutáni tanulási tevékenység.

A könyvtári diákok szakmai továbbképzésére ezt a tapasztalatot házasítottam össze egy másik, a Books We Read-posztokban használt trükkel. A Canva-alkalmazásban az egyperces dizájn nevet adtam az általam gyakran használt háttér + szöveg + egy-két elem kombinációnak (lásd 2. ábra). Először is néhány lépésben ismertettük az alapokat, majd a legegyszerűbb hivatkozásgenerálások bemutatása után a diákok buzgón nekiláttak a saját gyártmányú, közösségi médiára szánt műalkotásoknak.

Közben a szintén mindenre kapható művészeti könyvtárosunk az interneten található képekkel kapcsolatos szerzői jogi törvényekről és a képek idézéséről tartott egy minielőadást, egy másik kolléganő pedig az íróktól vagy politikusoktól származó népszerű idézetek fellelhetőségéről beszélt. Mindkét témához készült blogposzt is, a források részletezésével, további felhasználásra [6, 7].

A program sikerét mi sem bizonyítja jobban, hogy a kétéves bezártság idején több alkalommal is meg kellett ismételnünk, különféle közönség számára.

## **5. Micimackó**

Micimackót mindenki szereti, ugye? A fenti workshopra történő felkészülés során kezembe került egy fotó (3. ábra), amely a könyv egyik híres illusztrációjára emlékeztetett: Micimackó és Malacka, hátat fordítva a világnak, kéz a kézben távolodnak. Tökéletes háttér egy inspiráló idézethez.

Vajon melyik idézet illik a legjobban ehhez a képhez, töprengtem. Ha rákeres az ember a Micimackó-idézetekre, az egyik legnépszerűbb a következő

- How do you spell love? (Piglet)
- You don't spell love. You feel it. (Winnie-the-Pooh)

Ezt meghagyom így angolul is, mert úgy könnyebb rákeresni. Körülbelül annyit tesz:

- Hogyan betűzzük a szeretetet? kérdezte Malacka.
- A szeretetet nem betűzi az ember, hanem érzi felelte Micimackó.

Google-képkeresővel rengeteg képet, mémet, posztert, bögrét, pólót és egyebeket találhatunk, amelyeken a fenti szöveg szerepel. Nagyszerű, népszerű, tökéletes szöveg a háttérképemhez, gondoltam.

Kutatókönyvtárosként elvárják tőlem, hogy tegyem is, amit prédikálok. Elkezdtem keresni az oldalszámot, hogy egy létező kiadásból idézzek, ahogy javasolni szoktuk. A könyv online elérhető a HathiTrust gyűjteményéből, így gyerekjáték lesz idézőjelbe tenni a párbeszéd egy részét, és megkeresni az oldalszámot a könyvben. Legalábbis én így gondoltam.

De nem volt benne! Sem más online szövegekben, amelyekre rá tudtam tenni a kezem virtuálisan. Rövidre fogva, végül egy olyan oldalon kötöttem ki, amelyet kifejezetten azért hoztak létre, hogy azonosítsa a Micimackóból származó téves idézeteket [8].

Nem sokba tartott, hogy rájöjjek, kitalált idézetek hozzárendelése könyvekhez, eléggé elterjedt dolog az interneten A Micimackó az egyik áldozat.

Hogy mit csináltam a képemmel? Kerestem egy másik idézetet, olyat, ami valóban benne van a Micimackóban, és írtam erről is egy blogposztot [9].

Terveink szerint a három alkalmazás együttesen tudja majd megvalósítani a végső célkitűzéseinket, hogy a gyűjtemény megosztható tartalmai számára nagyobb állandóságot, megbízható tárolást és hosszú élettartamot biztosítsunk, valamint hogy ezek a források az interneten könnyen felfedezhetők és elérhetők legyenek. 2021 decemberében lehetőség nyílt arra, hogy egy nyilvános előadáson számoljunk be a projekt jelenlegi állásáról az egyetem nyilvánossága előtt. A projektben részt vevő kollégáim örömmel tettek eleget a meghívásnak, és közösen osztottuk meg az eddigi eredményeket, miközben mindenki arról beszélhetett, amihez a legjobban ért. Az eseményről készült felvétel a SAPAC LibGuide-ban látható. [9]

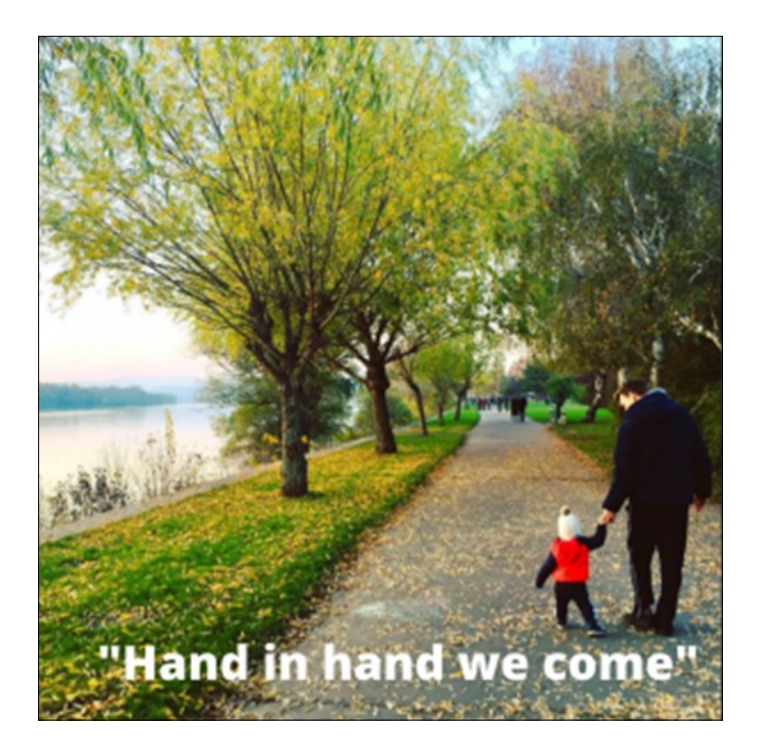

*3. ábra Kéz a kézben* 

## **Hivatkozás dióhéjban**

Az általam készített LibGuide-os tudományos segédeszközökben gyakran szerepel egy rész, amely felsorolja a Rutgers Egyetem könyvtárából származó forrásokat, amelyek segítenek a megfelelő hivatkozásban. A helyi könyvtári viszonyokra egyszerűen adaptálható lista a következő elemeket tartalmazza.

> **Helyi katalógus**: A ProQuest-termék QuickSearch keresőjével a Rutgers katalógusában megtalált cikk rekordjában használhatjuk a idézőjel-szimbólumot, aminek segítségével választhatunk a hivatkozási stílusok közül.

> *Ajánljuk*: A QuickSearchben talált cikkek, máshol talált tudományos cikkek, újságcikkek hivatkozására, az adatok ellenőrzésére.

> *Tipp*: Másolja be idézőjelek között a címet a QuickSearchbe, jelölje be a bal oldali *Expand My Search* mezőt, hogy más könyvtárakban is keresse a rekordot.

> **Adatbázisok**: Keressük meg a cite opciót! Például a ProQuest-adatbázisokban talált cikk oldalán, a jobb felső sarokban lévő idézőjelre kattintva generálhatjuk a hivatkozást a kiválasztott stílusban.

> *Ajánljuk*: Az adott adatbázisban található cikkek azonnali hivatkozásának mentésére.

*Tipp*: Használhatunk akár újságcikkeket is bizonyos adatbázisokban.

**Google Scholar**: Ismert tanulmány, teljes vagy részleges hivatkozás esetén gyors eredményt hozhat, ha teljes szövegű cikket nem is.

*Ajánljuk*: Hivatkozáshoz használhatjuk a rekord alatti idézőjelet, és választhatunk több variáció közül.

*Tipp*: A címet idézőjelek között másoljuk be a Google Scholarba.

**Kézikönyv (APA, MLA, Chicago stb.) vagy Purdue OWL**: A fenti módszerek bármelyikével generált hivatkozásokat érdemes leellenőrizni. Minták és példák segítik elő a pontos hivatkozást.

*Ajánljuk*: A tanulmányírás mellett érdemes szerkesztés és lektorálás esetén is igénybe venni.

*Tipp*: Használható weboldalak és egyéb, nem tudományos dokumentumok esetében is.

**Hivatkozáskezelő rendszerek (EndNote, RefWorks, Zotero)**: Nagyobb lélegzetű kutatómunkához fontoljuk meg valamelyik szoftver használatát. A kezdeteknél segít a megfeleő LibGuide, de további segítségért forduljunk könyvtárosunkhoz!

*Ajánljuk*: Tudományos diákköri kutatás, szakdolgozat, disszertáció, tanulmány, kutatói jelentés és monográfia írásához, szövegközi hivatkozások és bibliográfia készítéséhez.

*Tipp*: A hivatkozáskezelő kiválasztása előtt egyezetessünk a témavezetővel, kutatócsoport- vagy laborvezetővel.

Végezetül, használók és könyvtárosok tapasztalatait összefoglalva és dr. Harzing korábbi tanácsait megszívlelve [10], íme az útravaló a megfelelő források idézéséhez és a megfelelő hivatkozáshoz.

- A hivatkozás szerves része a tanulmánynak vagy disszertációnak. Szánjunk elegendő időt a hivatkozásokra a kutatás elején, közben és végén!
- Soha ne másoljunk más hivatkozásokat egy másik dolgozatból, tanuljunk a korábban idézett példából.
- A helyes hivatkozást mindig az eredeti cikk visszakeresésével reprodukáljuk, például úgy, hogy beírjuk a címet idézőjelben a Google Tudós keresőjébe, és megnyitjuk a teljes szövegű tanumányt.
- Ha hivatkozáskezelő programot használunk (RefWorks, EndNote vagy Zotero), hasonlítsuk össze a szoftver által generált hivatkozást a cikk-kel, és ellenőrizzük, hogy nem tartalmaz-e pontatlanságokat.
- Ne ferdítsük el a hivatkozás tartalmát, arra használjuk a cikket, amiről szól, nem pedig a saját céljainkra.
- Ne használjunk úgynevezett "üres" hivatkozásokat a felhasznált irodalom részben a tanulmány végén. Minden hivatkozott cikknek rendelkeznie kell megfelelő szövegközi hivatkozással.
- Tegyük egyértelművé szövegünkben, hogy a tényleges hivatkozás melyik állításunkat támasztja alá.

• Végül, de nem utolsósorban, használjunk megbízható forrásokat, óvakodjunk a parazita kiadványoktól.

De ez utóbbi már egy másik cikk témája.

A teljes Cite Right-sorozat a Books We Read-től

- Part 1: Cite Right Workshop in the Library
- Part 2: Cite Right Confessions of an Edition Ignoramus
- Part 3: Cite Right Phantom References
- Part 4: Cite Right Resources from RUL
- Part 5: Cite Right Misquotes
- Part 6: Cite Right Images
- Part 7: Cite Right Predators of Science
- Part 8: Cite Right Managing Citations

## **Jegyzetek**

[1] Purdue Online Writing Lab: https://owl.purdue.edu/ (2022.04.20.)

[2] A poszterkészítési feladat egyik változata egy kutatási segédanyagban: https:// libguides.rutgers.edu/SEBSPASS/BooksWeRead (2022.04.20.)

[3] Az egyik 2022 tavaszi kurzuson készült poszterek gyűjteménye a Books We Read online kiállításán. https://sites.rutgers.edu/books-we-read/gallery/poster-gallery-9/ (2022.04.20.)

[4] Allred, Nicholas: Cite Right – Confessions of an Edition Ignoramus. Books We Read blogposzt, 2020. november 11. https://sites.rutgers.edu/books-we-read/ignoramus/ (2022.04.20.)

[5] Harzing, Anne-Wil: The mystery of the phantom reference. Shows how sloppy writing and sloppy quality control lead to a non-existing article being cited nearly 400 times. = https://harzing.com/, 2017. október 26. Frissítve: 2022. április 27. Archivált változat a szerző honlapján: https://harzing.com/publications/white-papers/the-mystery-of-the-phantomreference

[6] Lotts, Megan: Cite Right – Images. Books We Read blogposzt, 2020. november 24. https://sites.rutgers.edu/books-we-read/cite-right-images/ (2022.04.20.)

[7] Bartz, Stephanie: Cite Right – Resources from RUL. Books We Read blogposzt, 2020. november 16. https://sites.rutgers.edu/books-we-read/citerul/ (2022.04.20.)

[8] Pooh Misquoted honlap. http://poohmisquoted.weebly.com/home/archives/11-2014 (2022.04.20)

[9] Hajnal Ward Judit: Cite Right – Misquotes. Books We Read blogposzt, 2020. november 18. https://sites.rutgers.edu/books-we-read/misquotes/ (2022.04.20.)

[10] Harzing, Anne-Wil: Are our referencing errors undermining our scholarship and credibility? The case of expatriate failure rates. = Journal of Organizational Behavior 23. vol. 2002. 1. no. 127–48. p. https://doi.org/10.1002/job.125 (2022.04.20.) (2022.02.06.)

## **Képek jegyzéke**

1. ábra Miniposzterek a falon a Chang Könyvtárban

2. ábra Grafikai tervezés felsőfokon

3. ábra Kéz a kézben

# **A magyarországi katona-egészségügy jubileumai Megemlékezés "élőben" és nyomtatásban**  *Gacsályi Tölgyesi Ágnes*

*E-mail: tolgyag@gmail.com*

A magyar katonaorvostan 2021-ben két jeles jubileumot is megélt. Az egyik a katona-egészségügy fennállásának 240 éve, melynek tiszteletére 2021. szeptember 21-én Budapesten, a Stefánia Palota-Honvéd Kulturális Központban ünnepi megemlékezést rendeztek.

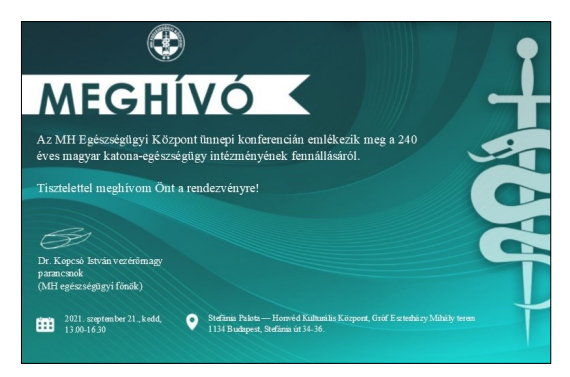

A nyitóbeszédet Dr. Benkő Tibor honvédelmi miniszter tartotta, aki összefoglalta az Egészségügyi Központ utóbbi 14 évét, 2007-től kezdődően, a pandémia leküzdésében vállalt szerepén át a jelenig. Ezt követően "Katona-egészségügyi életmű díj"-akat adott át azoknak a munkatársaknak, akik életüket szentelték a katona-egészségügynek.

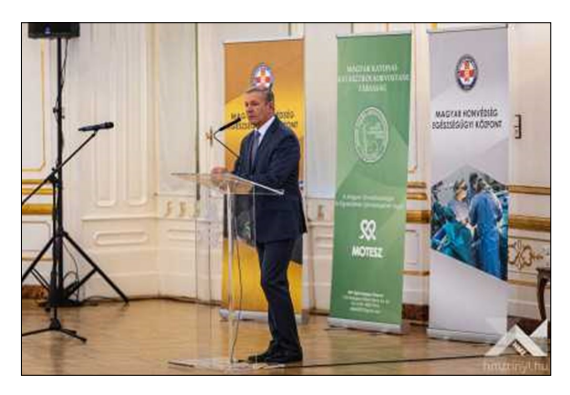

*Kép forrása: https://www.honvedkorhaz.hu/hirek/*

Az ünnepi rendezvényen kolléganőnk, szerkesztőtársunk, Pogányné Dr. Rózsa Gabriella is előadást tartott "Fordulópontok a 240 éves magyaroroszági katona-egészségügyi intézményrendszer történetében" címmel. Őt követte Dr. Ruszin-Szendi Romulusz altábornagy, a Magyar Honvédség parancsnoka "A Magyar Honvédség fejlesztése" című előadásával, majd Dr. Kopcsó István vezérőrnagy PhD, a Magyar Honvédség Egészségügyi Központ parancsnoka, az MH egészségügyi főnöke beszélt a katonaorvosi munkakör speciális helyéről az orvosi hivatásban. Prof. Dr. Wikonkál Norbert MTA doktora, főigazgató a COVID-19 járvány kihívásait és az ennek kapcsán bevezetett új kezelési eljárásokat ismertette, Dr.

Vekerdi Zoltán orvos ezredes PhD, COMEDS titkár pedig a NATO katona-egészségügyi programját mutatta be.

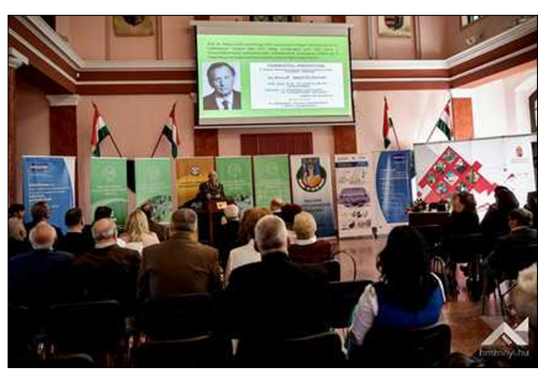

A katona-egészségügy másik jubileuma 2021-ben a Magyar Katonai- Katasztrófaorvostani Társaság (MKKOT) fennállásának 30. évfordulója volt, melyet a pandémia miatt – ami sok egyéb rendezvényt is meghiúsított – csak idén lehetett megünnepelni. A rangos eseménynek 2022. április 13-án a budapesti HM Hadtörténeti Intézet és Múzeum márványterme adott otthont, ahol beszédet mondott Bozó Tibor vezérőrnagy, a Magyar Honvédség Parancsnoksága törzsfőnöke, valamint dr. Kopcsó István vezérőrnagy, az MH Egészségügyi Központ parancsnoka, az MH egészségügyi főnöke, az MKKOT elnöke, továbbá előadást tartott Pogányné Dr. Rózsa Gabriella tanácsos is.

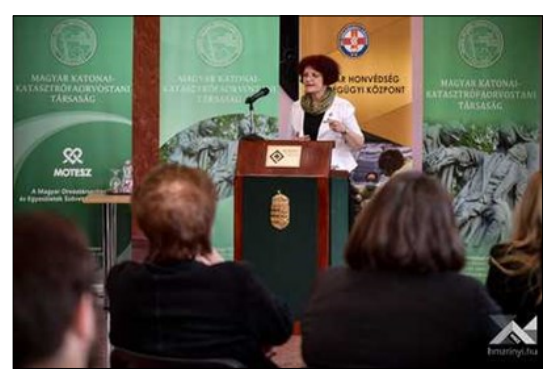

*A képek forrása: https://honvedelem.hu/hirek/harminc-eves-jubileum.html*

A jubileum(ok) tiszteletére – a Honvédelmi Minisztérium Civil Szervezetek Támogatási Programja keretében – a Magyar Honvédség Egészségügyi Szolgálata, a NATO Katona-Egészségügyi Kiválósági Központ és a Magyar Katonai-Katasztrófaorvostani Társaság lapja, a Honvédorvos különszámot adott ki. A 134 éve kisebb szünetekkel folyamatosan megjelenő egyedi karakterű kiadvány ünnepi száma végigvezeti az olvasót a két jubileum történetén.

Dr. Kopcsó István vezérőrnagy, PhD, a Társaság elnökének beköszöntőjéből megtudhatja az olvasó, mi volt a célja az 1991-ben létrehozott MKKOT-nek, ennek a civilek számára kissé misztikus, különleges orvostudományi területen működő szervezetnek, amely a katasztrófaorvostan integrálásával jól reprezentálja a katonaorvosok és a katonaegészségügy jelenkori civil szerepvállalását.

Pogányné Dr. Rózsa Gabriella, PhD "A katonaorvosi tudományos infrastruktúra a jubileumok tükrében" c. írása ismerteti a két jubileum közti összefüggést, folytonosságot, részletesen taglalja az első, békében is fenntartott és állandó működésű intézményrendszert, a katonai kórházi hálózat kiépítésétől indulva a Magyar Katonai- Katasztrófaorvostani Társaság mai tevékenységéig.

Dr. Svéd László nyugállományú orvos altábornagy, PhD a Magyar Katonai- Katasztrófaorvostani Társaság megalapításának előzményeit, körülményeit tárja az olvasók elé.

A következő oldalakon egy három szerző általi, 36 oldalnyi visszatekintést olvashatunk Dr. Sótér Andrea alezredes PhD, Dr. Svéd László nyugállományú orvos altábornagy PhD és Pogányné Dr. Rózsa Gabriella, PhD tollából, amely részletesen tárja elénk a Magyar Katonai- Katasztrófaorvostani Társaság tevékenységét, megalakulásának 30. évfordulója alkalmából.

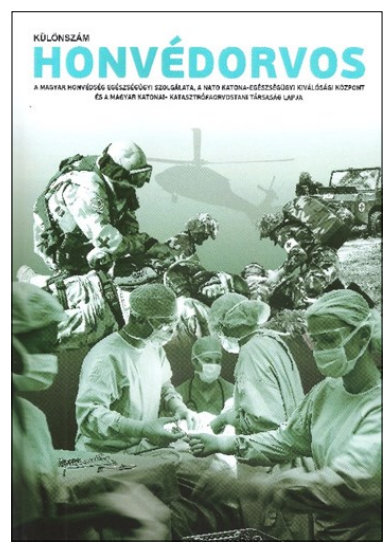

A tartalmas különszámot Dr. Kopcsó István orvos vezérőrnagy, PhD írása zárja, aki a katonaorvosi hivatás és a mai Magyar Katonai- Katasztrófaorvostani Társaság szerepvállalását foglalja össze, a múltból a jelenen át a jövő építése érdekében.

A magyar katonaorvostan jeles jubileuma(i) tiszteletére megjelent Honvédorvos 2022. évi Különszámának értékét – gazdag tartalma mellett – nagyban növeli a Zrínyi Kiadó professzionális munkája. A jeles alkalomra közzétett különszám létével is bizonyítja a tudományos intézményrendszer egyes elemei, a szakképzés (egyetemi tanszékek és gyakorló/oktatókórházak), a szakmai szervezet és a szakfolyóirat közötti mélyről, évszázados hagyományokból gyökerező és egymástól elválaszthatatlan voltát, mint a katona- és katasztrófaorvosi közösséget összetartó eszmei köteléket.

A kiadvány minden érdeklődő számára különleges olvasmányt kínál. Az internetes megjelenésig online hozzáférést az alábbi helyen lehet kérni:

> Pogányné Dr. Rózsa Gabriella (PhD) tanácsos könyvtárvezető Magyar Honvédség Egészségügyi Központ Tudományos Könyvtár e-mail: *rozsa.gabriella@hm.gov.hu mh.ek.tudomanyoskonyvtar@hm.gov.hu*

## **"… ki azt sem tudja hol a férje…" Néhány adat Hugonnai Vilma életrajzához**  *Közreadja: Dr. Gracza Tünde PTE EKTK Pekár Mihály Orvosi és Élettudományi Szakkönyvtár e-mail: [gracza.tunde@lib.pte.hu](mailto:kriszta.zachar@gmail.com)*

 Nagy érdeklődéssel olvastam az *Orvosi Könyvtárak* idei első számában megjelent *Gacsályi Tölgyesi Ágnes: Szemben az árral. Hugonnai Vilma születésének 175. évfordulója emlékére* című összefoglalóját, amely sajátos szemszögből és igen részletesen mutatja be Magyarország első orvosnőjének életét, munkásságát. Az ARCANUM adatbázisban lapozgatva, további – általam eddig nem ismert – érdekességet (még arcképeket is) találtam róla. Például megtudtam általuk, hogy mi köze van Hugonnai Vilmának a pándi meggyhez, vagy tényleg évekig nem tudott férje hollétéről? Ezekre szeretném most a figyelmet felhívni és csábítani az érdeklődőket soraim tovább olvasására. A fellelt információkat nem szeretném kommentálni, csupán megjelenésük sorrendjébe rendezve közzétenni.

 1871-ben a *Budapesti közlöny*ben találkozhatunk először a nevével Szilassy gr. Hugonnay Vilma-ként. A későbbi években az alábbiak szerint – sokszor hibásan – hivatkoznak rá:

- Szilassy Györgyné szül. gr. Hugonnay Vilma
- Szilassy Györgyné szül. Hugonay Vilma
- Szilassy Kálmánné, szül. Hugonnay Vilma
- gr. Hugonnay Vilma, Hunyadi Kálmánné
- Dr. gróf Hugonnai Vilma Wartha Vinczéné
- Wartháné gróf Hugonay Vilma
- dr. Wartha Vinczéné szül. dr. Hugonay Vilma grófnő
- Pándi és szilasi Szilassy Györgyné, szül. Hugonnai Vilma[1,2,3,4,5,6,7,11]

## *Zürich, nov. 19.*

## *Tisztelt Szerkesztőség!*

*A "Pesti Napló"October 31-iki számában áll "Egy magyar nő a zürichi egyetemen", ez én vagyok, de az, "ki azt sem tudja, hol a férje," és "ki szerelmi kalandjai által eléggé ismeretes" nem vagyok.*

*Hazámat és családomat kénytelenittettem elhagyni, mert megrongált egészségemet máskép vissza nem szerezhetem, s ezzel nemesebb czélt, kiképeztetésemet kötöttem össze. Ennek folytán a fent említett rágalmat lelketlen gazságnak nyilvánítom, melyért elégtételt követelek. Azért felkérem tisztelt szerkesztőséget ezen hir közlőjét nyilvánossá tenni.*

*Tisztelettel stb. Gróf Hugonnai Vilma, a zürichi egyetem rendes hallgatója, a zűr. magy. egylet rendes tagja*[8]

"…*kíméletlenebb tolakodásnak voltam kitéve a kisebb heti – s különösen a bécsi s budapesti képes – német lapok részéről, kik előfizetési nyugta kíséretében küldték meg a lapjok mutatványszámát azon Ígérettel, hogy arcképemet közölni fogják, s midőn a pénzt megkapták, sem lapot sem képet nem küldtek. Tudja, ezt nem is bánom, de mindig attól félek, hogy ellenem fordulnak ... és olyan könnyű egy nő hírnevének ártani*."[9]

"…*De, úgymond végűl az érdekes védirat, minden cikk, melyet eddig a nő erkölcsössége ellen olvastam, férfiaktól került ki; de hogyan támadhat meg a férfi olyasmit, a minek ő hódol, a minek ő okozója? A cselekvés és utána a megrovás nem hord magában sem logikát, sem lelkiismeretességet. Ha hiba a barátság azok közt, a kik még szabadok, úgy kerülni kell az ilyen barátság egyik szövetségesének lenni. Ahol szívvel ész párosul, ott a boldogság és nem a romlottság uralkodik*."[10]

"…*alulirott ismerem ezen üvegmeggy származását, kötelességemnek tartom tiszteletteljesen közölni, hogy első házasságomból származott fiam nagyapja idsb. Szilassy György, az 1867 ben elhunyt földbirtokos, Pánd nevű községben volt nagyszabású gyümölcsészetében termelte magról először ezen üvegmeggyet. …Jóllehet 30 évig nagy hírnévnek örvendett a pándi kertészet, ahol nemcsak a gyümölcsészetre, hanem a dísznövényekre is nagy súlyt fektetett idsb. Szilassy György. A kertészeti kiállításokon Budapesten több éven át láthatók voltak Pánd (Pest megye) kiváló termékei. …A kertészet terén szerzett érdemeiért idsb. Szilassy György 1866-ban a Lipót-renddel lett Ő felsége által kitüntetve. Az 1867-ben valódi himlő elszenvedése alatt bekövetkezett halála után örökösei apránkint különböző vevőknek adták el az egész birtokot és ma már hirmondója is alig akad a 40 év előtt híres pándi kertészetnek. …A kegyelet és az igazságszeretet késztetett ezen sorok megírására, méltóztassék ezeket bölcs belátása szerint felhasználni*."[11]

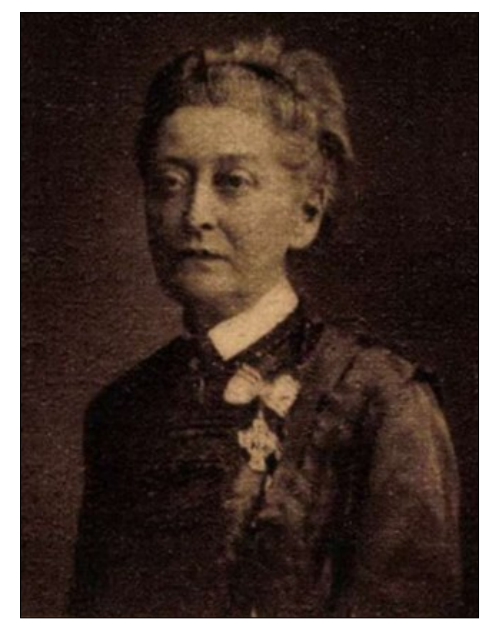

*"A tiszta eszmény és emberszeretet vitte erre (az orvosi) (GT) pályára"[12]*

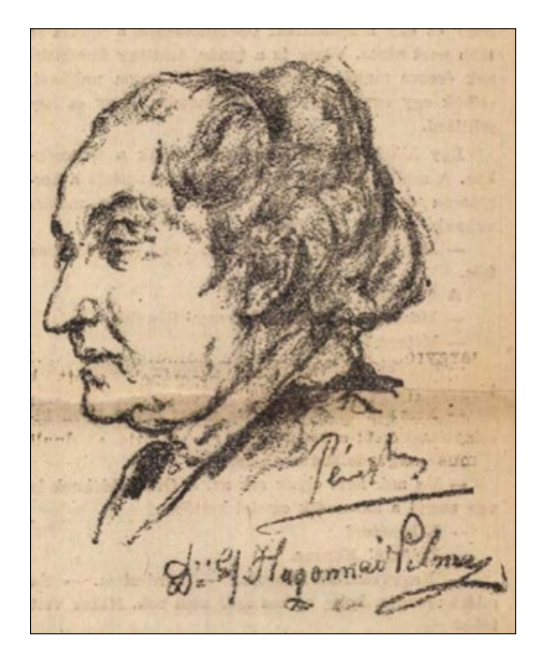

*Pérely Imre (1898-1944)\* rajza Hugonnai Vilmáról[13]* 

## **Jegyzetek**

- [1] Különféle. Gyógyászat. 1880. 20. p. 285.
- [2] Pesti Hírlap, 1889. augusztus (11. évfolyam, 209-239. szám)1889-08-24 / 232. szám 8.)
- [3] Fővárosi Lapok, 1895. 342. sz. 3258.
- [4] Magyar Géniusz, 1897. 6. 10. 145-146.
- [5] Képes Folyóirat A Vasárnapi Ujság füzetekben. 1897. 22. p. 55.
- [6] Világ, 1922. 13. 248. 2.
- [7] New Yorki Magyar Élet. 1979. 32. 6. 11.
- [8] A közönség köréből… Pesti Napló, 1872. 23. 273. 3.
- [9] Dr. Hugonay Vilmánál. Pesti Hírlap, 1879. 1. 306. 2-3.
- [10] A női diákok védelmére… Fővárosi Lapok, 1880. 45. szám 221.
- [11] Hugonnai V.: A "Pándy üvegmeggy" történetéhez. Kertészeti Lapok. 1909. 24. 69-70.
- [12] Meghalt az első magyar orvosnő. Tolnai Világlapja, 1922. 22. 15. 10.
- [13] Meghalt az első magyar orvosnő. Pesti Napló, 1922. 73. 73. 5.

\* Az 1944-ben elhunyt Pérely (Hercz) Imre grafikus életéről az első – ARCANUM adatbázisban található – összefoglaló a Veszprém megyei Napló 1968. október 6-i számában jelent meg Heitler László: *Emlékezés Pérely Imrére*" címmel. Kortársai talán azt nem tudták megbocsátani, hogy modelljei között sok-sok bíboroson kívül még XI. Pius pápa is megtalálható volt.

# **Élünk és meghalunk In memoriam Dr. Magyar László András 1956-2022**

 Így történik mindig. Ebben a sorrendben. Meséljük, hogy valakivel nemrég még találkoztunk, a napokban még beszéltünk, ma meg nem veszi fel a telefont. És robban a hír: meghalt! Az nem lehet! Hiszen még meg sem beszéltük…, még el sem mondtam neki, hogy…, még annyi mindent akartam kérdezni…, és ami a legfájóbb: el sem köszöntem tőle!

Így történt most is. Terveim voltak Vele. Készültem, hogy felhívom és meginterjúvolom arról, hogy… Már mindegy is. Már soha nem tudom meg, amit csak Ő mondhatott volna el nekem. Sajnálom? Ide az kevés! Bűntudatom van, hogy miért is nem vettem fel azt a vacak telefont?! Ennyin múlott. Biztosan válaszolt volna a kérdéseimre, ha időben felteszem őket. Jó kis beszélgetés lett volna, még ha nehezen, döcögősen indul is, mint legutóbb. Akkor a Paracelsus Magyarországon című könyve megjelenése kapcsán írtam Róla (OK 2020. 2. 40- 43. p.). Nem volt könnyű már elérni sem (az e-mail címét folyton visszadobta a levelezőrendszer), de nem adtam fel. Telefonon is többször nekifutottam, míg végül megszólalt jellegzetes hangján a vonal másik végén. Innentől már minden rendben ment, jót beszélgettünk a könyvéről (Paracelsusról és a többiről is), meg könyvtárakról és könyvekről, mindezek sorsáról, jövőjéről. Mindvégig valami szomorúságot éreztem a hangjában. Díjak, elismerések, titulusok dacára állandóan ott bujkált benne valami titokzatos keserűség. Az a fajta, amit a meg nem értett, a nem helyükön kezelt zsenik érezhetnek egy számukra idegen közegben. Csoda? Hiszen nem minden kollégánk Zsámboky- és Weszprémi-díjas orvostörténész (Rajta kívül egyet sem ismerek), vagy klasszika-filológus, humanista tudós, író, költő, műfordító, aki ógörög, vagy latin írásokat fordít(ott), de kevés azok száma is közülünk, akinek 65 könyve jelent meg, húsznál is több nagynevű kiadó gondozásában. A számokkal játszva ezt úgy is vehetjük, hogy jóformán élete minden évében írt egy könyvet, a többszáz egyéb publikációról, az általa adott interjúkról nem is beszélve. Ráadásul nem csak az orvostudományban, de a szépirodalomban is otthonosan mozgott. Itt is megmegvillantotta különös, kissé fanyar, de nagyon kifinomult stílusát.

Laci azt is elmondhatta magáról, hogy az Orvostörténeti Könyvtár élén Antall József – a rendszerváltás utáni első szabadon választott miniszterelnök – helyét vette át, ami megint csak nem egy hétköznapi történet. Hát erről készültem éppen beszélgetni Vele. Biztos vagyok benne, hogy rengeteg emléket, történetet őrzött közös munkájukról, talán olyanokat is, amit máskor, másnak még nem mondott el. Már nekem sem fogja.

Magányos farkas volt a rengetegben, aki mégsem volt soha egyedül. Hogyan is lehetett volna, hiszen állandóan körülvette egy százötvenezres baráti társaság, könyvtára kötetei. Köztük, belőlük születtek meg a sajátjai, a maguk pikáns / humoros / izgalmas témáival vámpírokról, csámcsogó hullákról, démonokról, kísértetekről, kapzsi hóhérnéról és egyéb misztikus alakokról, meg az orvoslás – legfőképp a 16-18. századi – történeteiről.

Mesélte, hogy rengeteget olvas, aztán meg ír, bár ennek semmi értelmét nem látja, mert szerinte a könyvek napjai meg vannak számlálva. Akkor még nem tudta, hogy az övéi is. Bár végeredményben mindannyian így vagyunk ezzel. Ahogy mondta: "előbb a nyomtatott könyv tűnik el, aztán az elektronikus könyv, majd a betű. Végül pedig az emlékezet is.". Azt is mondta: "Igaz, mindennek vége szakad egyszer. Az egyes embernek, a népeknek, a kultúráknak. Az európai kultúra vagy háromezer éve született, és talán még adatik neki úgy kétszáz év. Nem kevés. És az emberiségnek is vége lesz egyszer. Hogy hány ezer év múlva, azt nem tudom, de ez a kaland sem tart örökké. Ám akkor is szép lehet egy élet, ha az ember tudja, hogy egyszer véget ér."

Egy réges-régi Illés-szám zakatolt a fülemben, ahogy a fenti sorokat írni kezdtem:

*"Valahol egy sírhalom, leszegényedett nagyon. Szomorúan arra gondol, hány embernek adott otthont fiatalon. Élünk és meghalunk, hát kívánj szép álmokat. Élünk és meghalunk, hát kívánj szép álmokat."*

Hatvanhat évnyi gazdag, tartalmas ÉLET után és rengeteg szép, Rád váró feladat előtt most épp Neked lett valahol – értelmetlenül korán – új otthonod. Mit is mondhatnék, Laci? Szép álmokat!

> Gacsályi Tölgyesi Ágnes g.tolgyag@gmail.com

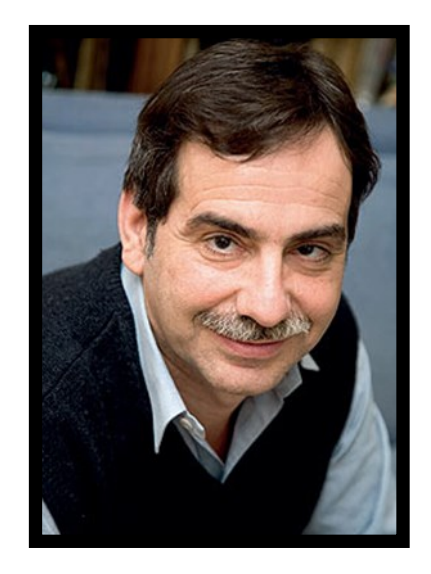

*Dr. Magyar László András 1956 - 2022*

## **Emlékező sorok Gerő Gyula halálára** *Pogány György*

*nyugalmazott könyvtárigazgató E-mail: bibliofil52@gmail.com*

 Néhány hónappal 97. életévének betöltése után, 2022. április 13-án elhunyt Gerő Gyula, akit a könyvtáros közösség szerkesztőként, illetve kronológusként ismert. Halálával talán az utolsó olyan személy távozott a magyar könyvtárügyből, aki tevékeny formálója, alakítója volt az 1950-es évek elejétől a magyar könyvtárügynek.

 1925. február 13-án született egy kicsiny Somogy megyei faluban, Somogyszil községben, ahol édesapja körjegyző volt. Apja óhajának megfelelően jogi tanulmányokat folytatott és 1948-ban a pécsi tudományegyetemen cum laude minősítéssel állam- és jogtudományi doktorátust szerzett. Tanulmányaival párhuzamosan a budapesti Pázmány Péter Tudományegyetem történelem – művészettörténet szakos hallgatója is volt. Könyvtárosi pályáját 1949 őszén kezdte Kaposváron, ahol az akkoriban megszervezett körzeti könyvtár, illetve a Magyar-Szovjet Társaság bibliotékájában fizetés nélkül, társadalmi munkában dolgozott. 1950 áprilisában megnyílt a Körzeti Könyvtár olvasóterme a Megyeházán és itt immár fizetéses alkalmazott lett. Mindössze néhány hónapig állt fenn az intézmény, mindenesetre itt alakította ki Gerő könyvtárosi ethoszát, amelyhez hosszú élete során következetesen ragaszkodott: az olvasó szolgálata, a tények tisztelete, az új módszerek keresése, fáradhatatlan használni akarás – ezekben foglalható össze ars poeticája.

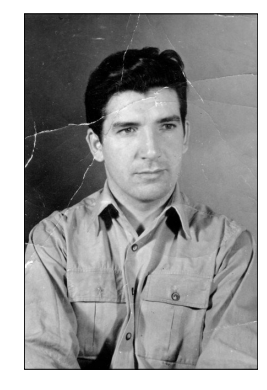

1950. december 1-jével nevezték ki Baja Város Könyvtárának vezetőjévé. Az értékes, tudományos szempontból is jelentős könyvanyagra alapozva az intézmény nevét Déldunai Tudományos Könyvtárra változtatta. Ekkoriban ismerte meg Sallai Istvánt, aki későbbi pályafutására meghatározó befolyással volt. Sallai az 1949-ben megszervezett Népkönyvtári Központ vezetőjeként került kapcsolatba vele és az intézménybe hívta munkatársául a bajai könyvtárost. Gerő mindössze néhány hónapig volt a Népkönyvtári Központnál, ugyanis 1952-ben az OSZK-n belül megalakult Sallai István vezetésével a Módszertani Osztály, a későbbi Könyvtártudományi és Módszertani Központ, illetve a mai Könyvtári Intézet elődintézménye. Sallai – egyedüliként a népkönyvtári központi kollégái közül – magával vitte új munkahelyére is.

 A Módszertani Osztályt létrehozó 1952-es minisztertanácsi határozat az új szervezet alapvető feladatául azt a célt tűzte ki, hogy "a tömegkönyvtárak legfontosabb segítőjévé kell fejleszteni". Itt kezdte meg Gerő szakirodalmi munkásságát, írásai részben a változatos nevű szaklapban, a később Könyvtáros néven megszilárduló periodikumban, illetve önálló kötetben jelentek meg. Sallai 1954-ben publikálta A könyvtári munka című, a népkönyvtári teendőket bemutató kötetet, amely bizonyos értelemben a későbbi, Sallai István és Sebestyén Géza szerzőpáros által publikált szintézisnek, A könyvtáros kézikönyvének előzménye. Gerő Sallaival ehhez a munkához jelentette meg A könyvtári munka albuma című segédletet, amelyben 24 nagyméretű táblán, célszerű illusztrációk segítségével ismertették a kezdő könyvtárosoknak a legfontosabb könyvtári teendőket. Gerő 1954-ben önállóan is publikált egy kis kötetet Kis könyvtárak elhelyezése, berendezése, díszítése címmel, amelyben a szűkös költségvetéssel rendelkező könyvtárak külső és belső kialakítására adott hasznos tanácsokat. Ezek a kiadványok annak a folyamatnak voltak jelei, amelyek 1953-tól, Sztálin halála után lassan, nagyon lassan, de mégis kezdtek megfigyelhetővé válni: a mennyiségi szempontok helyett immár a minőségi, szakmai kérdések is mind nagyobb szerepet kaptak.

 Még ugyanebben az évben, szeptemberben a szaklap megkereste: legyen a folyóirat, a Könyvtáros olvasószerkesztője. Ezzel a felkéréssel véglegesen eldőlt Gerő Gyula sorsa. Mintegy négy évtizeden keresztül szerkesztette a könyvtári sajtót, kezdetben olvasószerkesztőként, 1976-tól a Könyvtáros főszerkesztőjeként, és nyugdíjba vonulása után, 1989 és 1996 között az újonnan alakult Könyvtári Levelező/lap editora lett.

 Gerő, mint szerkesztő arra törekedett, hogy a beérkezett vagy felkérésre írt cikkek a meggyőző gondolatmenettel, a pontos fogalmazással hassanak és ne a stílus sokszor öncélú csillogása jellemezze őket. Alapelve volt, hogy a szerkesztőnek az olvasó szemszögéből kell figyelni a szöveget, az alapos szöveggondozás is az olvasót szolgálja, amely magába foglalja a mondatok részletekbe menő elemzését gondolati, nyelvtani és stílusbeli értékük szerint. A szövegnek először, másodszor és harmadszor is pontosnak kell lenni, az apró adatoknak is megvan a szöveg egésze szempontjából a maga jelentősége. Gerő Gyula komolyan vette a szerkesztői feladatot, azt, hogy szaklap esetében az editor az adott diszciplína roppant fontos szereplője, a szakmai kommunikáció organizátora, rajta (is) múlik a szakterület tudományos diskurzusának jellege, minősége, a korszerű, előremutató új elméletek, módszerek, eljárások nyilvánossághoz juttatása, széles körű megismertetésének elősegítése. Az adott szakterület alapos ismerete, széles körű általános műveltség, lényegfelismerő képesség, kiváló stiláris adottság és megfelelő diplomáciai érzék, valamint kapcsolatteremtő alkat szükséges ahhoz, hogy valakiből jeles szerkesztő legyen. Ő maga ezekkel az adottságokkal mind-mind rendelkezett, ezért válhatott az évtizedek során a magyar könyvtárügyben a "Szerkesztővé".

 Az orvosi könyvtárakkal különösebb kapcsolata nem volt, viszont nagyon fontosnak tartotta a helyi hálózati híradók ismertetését, ezért a Könyvtárosban megjelenésük alkalmával bemutatta azokat. Így rendszeresen sor került Az Orvosi Könyvtáros új számainak szemlézésére. A lapot 1961-es indulásakor rövid cikkben köszöntötte A Könyvtáros (ekkor

éppen névelővel jelent meg a lap címe) 1961. évi 6. számában, a 384. oldalon: "Új könvvtári szakfolyóirat. Megjelent Az Orvosi Könyvtáros, az Országos Orvostudományi Könyvtár Szervezési és Módszertani Csoportjának időszaki kiadványa. Az Orvosi Könyvtáros a hálózatában folyó munka jellegének megfelelően egyelőre az alapvető könyvtári ismeretek, problémák tárgyalására fekteti a hangsúlyt. Cikkeiben ismerteti az egyes könyvtárak működését, a könyvtári munka részterületeit. A könyvtári munka kérdései c. rovatban gyakorlati útmutatást ad az egységes munkamódszerek kialakításához, a Szemle rovat pedig az orvosi könyvtárosokat érdeklő legújabb szakirodalmi termékekről tájékoztat. Az Orvosi Könyvtáros negyedévenként jelenik meg, sokszorosított formában, előfizetési ára egy évre 40 Ft. Megrendelhető az Országos Orvostudományi Könyvtárnál, Bp. VIII., Szentkirályi u. 21. sz."

 Gerő még szerkesztő korában indította el a lapban a magyar könyvtárügyi kronológia közreadását. 1996 után tevékenységének középpontjába ennek a roppant fontos munkának a kiteljesítése állt. A kronológiát a könyvtártörténet-írás vázának tekintette, ezért arra törekedett, hogy minden, látszólag jelentéktelen adatot megszerezzen, összegyűjtsön. A monumentális Magyar könyvtártörténeti kronológia 996-2007 három kötetben 2009-ben látott napvilágot. Azóta megjelent a 4. kötet is a kiegészítésekkel, pótlásokkal, illetve a 2008- 2010-es évkör anyagával. Gerő szinte halála napjáig dolgozott a folytatáson, remélhetően nemsokára kézbe vehetjük majd a munka 5. kötetét. A kronológia anyagát felhasználva több megye is elkészítette a maga időrendi adattárát (Borsod-Abaúj Zemplén, Vas, Veszprém, Komárom-Esztergom, a Kaposvári Megyei Könyvtár és remélhetően nemsokára napvilágot lát Tolna megyéjé).

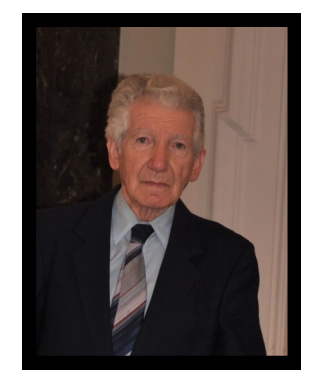

 Gerő fáradhatatlan munkása volt a magyar könyvtárügynek, sokszor szabadságot sem vett ki. Igaz, ennek részben az is oka volt, hogy magánéleti tragédiái elől a munkában keressen orvosságot. Felesége fiatalon, 48 éves korában még 1976-ban hunyt el, két leánygyermekük született, akik a közelmúltban haltak meg. Lányai emlékének megörökítésére alapította meg a Gerő Éva és Gerő Katalin Alapítványt, melyet a Pannonhalmi Főapátság Könyvtára kezel és az egyházi könyvtárak állományvédelmi tevékenységét támogatja.

 Gerő Gyula csaknem az emberi életkor abszolút határáig élt, ezért már-már azt hihette a magyar könyvtárügy, hogy fizikai valójában is halhatatlan. Életművével olyan gazdag alapot teremtett, amelyre az utókor biztosan építhet. A mai nemzedék feladata, hogy ezzel az örökséggel jól sáfárkodjon és méltón őrizze emlékét.

*(Képek forrása: Internet)*

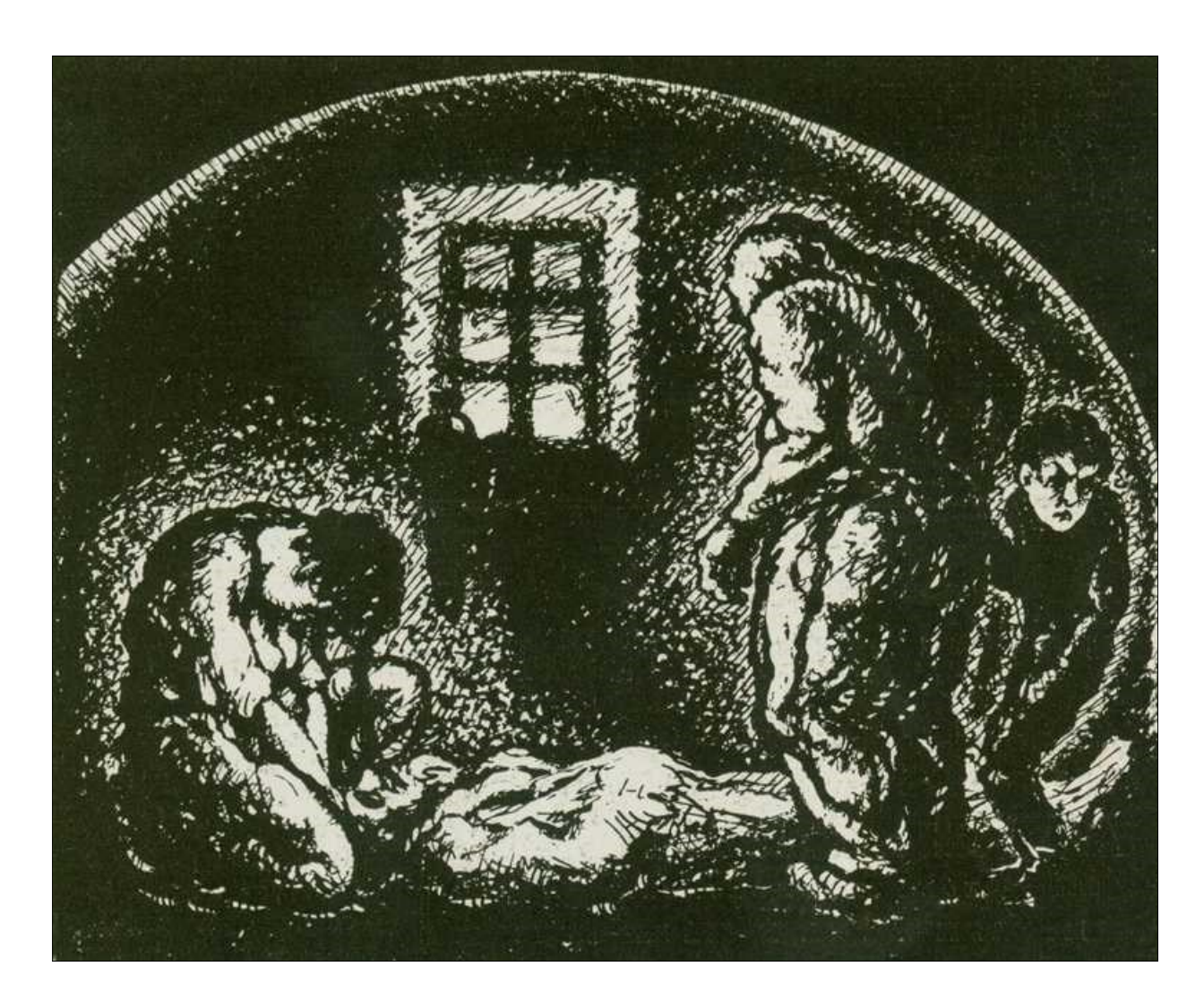

*Pérely (Hercz) Imre illusztrációja Gorkij: "Gyermekéveim"-hez Forrás: http://keptar.uz.ua/html/kepoldal/index.phtml?id=94927*

# *Kedves leendő Szerzőink! Az Orvosi Könyvtárak rovatainak, és azok röviden megfogalmazott tartalmainak alábbi felsorolásával szeretnénk biztatni Önöket arra, hogy ha van mondanivalójuk, osszák meg velünk! Előre is köszönjük: Szerkesztők*

- **HÍREK / NEWS** *– Rövid tudósítások a könyvtárüggyel, egészségüggyel, kórházüggyel, stb. kapcsolatos újdonságokról.*
- **MOKSZ / HMLA** *– Cikkek a MOKSZ egészét érintő általános kérdésekről.*
- **ESEMÉNYEK / EVENTS** *– Általános tudósítások a MOKSZ szervezte rendezvényekről.*
- **HONLAP / HOMEPAGE** *– A MOKSZ honlapjának érdekességeiről, újdonságairól.*
- **KÉPZÉS, TOVÁBBKÉPZÉS / EDUCATION, TRAINING** *– Általános tudósítás a MOKSZ szervezte képzésekről, továbbképzésekről.*
- **BESZÁMOLÓK / REPORTS** *– Tudósítások szakmai eseményekről.*
- **KIÁLLÍTÁSOK / EXHIBITIONS** *– Beszámolók a MOKSZ tagjai által készített kiállításokról, vagy más – egészségüggyel, vagy könyvtárral kapcsolatos – kiállításról.*
- **TUDOMÁNYMETRIA / SCIENCE METRICS** *– Újdonságok a tudománymetria témaköréből.*
- **EREDETI KÖZLEMÉNYEK / ORIGINAL ARTICLES** *– A szerzők által elért új tudományos eredményekről szóló közlemények.*
- **ÖSSZEFOGLALÓ KÖZLEMÉNYEK** */ REVIEW ARTICLES – Egy adott kutatás (kutatási irányzat) által elért kutatási eredmények összegzése.*
- **REFERÁTUMOK /REVIEWS** *– Tartalmi ismertetés cikkekről, művekről, az eredeti szerző eredményeinek, érveinek bemutatásával.*
- **INNEN-ONNAN / FORM HERE AND THERE** *– Közérdeklődésre számot tartó projektek/ jelenségek/események az orvosi könyvtárak illetve az egészségügy, orvostudomány életéből.*
- **ÉRDEKESSÉGEK / CURIOSITIES** *– Könyvtárakkal, könyvtárosokkal, tudományterületekkel kapcsolatos, egyedi nézőpontból összeállított írások.*
- **ELMONDOM HÁT MINDENKINEK / SO I WILL TELL IT EVERYONE** *– Lehetőség az elszánt, nyitott, bátor munkatársak számára, hogy véleményüket, gondolatukat, hozzáállásukat a világ dolgaihoz megoszthassák.*
- **ÉVFORDULÓK / ANNIVERSARIES** *– Projektek/jelenségek/események/híres emberek/ könyvtárosok jubileumai az orvosi könyvtárak illetve az egészségügy, orvostudomány életéből.*
- **KÖZTÜNK ÉLNEK / LIVING AMONG US** *– A környezetünkben élő érdekes emberekről, orvosi/egészségügyi vonatkozású személyekről szóló riportok, tudósítások.*
- **ELŐDEINK / PREDECESSORS** *– Már nem dolgozó, vagy már nem élő könyvtárosaink életútjairól szóló emlékek.*
- **LÉLEK-HÚROK / SOUL STRINGS** *– Tudósítások a művész vénával rendelkező, köztünk élő orvosi könyvtárosokról.*
- **ÖTLETBÖRZE / BRAINSTORMING** *– Trükkök, könyvtári jógyakorlatok bemutatása, amelyek segítenek túlélni, fejlődni.*
- **NÉVJEGY / CARDS** *– Bemutatkozási lehetőség a MOKSZ könyvtárak munkatársai számára.*
- **NEKROLÓG / NECROLOGY** *– A valaha MOKSZ tagkönyvtárban dolgozó elhunyt munkatársaink életútjáról szóló emlékezés.*
- **ÜNNEPI GONDOLATOK / FESTIVE THOUGHTS** *– Az éppen aktuális ünneppel kapcsolatos írások.*

## **A folyóirat célja:**

Az Orvosi Könyvtárak folyóirat célja aktuális orvosi könyvtárosi, könyvtárszakmai és egészségügyi témájú információk közlése. Ezen belül megjelentet eredeti és összefoglaló közleményeket, beszámolókat, híradást ad szakmai képzési lehetőségekről, úti jelentéseket, MOKSZ tagkönyvtárakat érintő híreket közöl, valamint az orvos és könyvtáros szakma képző intézményeinek hallgatói számára publikálási lehetőséget biztosít, közli a hallgatók írásait, illetve azok kivonatát. A kéziratok elbírálásának, illetve elfogadásának joga a szerkesztőséget illeti. Az eredeti közlemények elbírálása peer-review rendszerben történik.

#### **Kéziratok beküldése:**

A kéziratokat a szerkesztőség a gracza.tunde@lib.pte.hu e-mail címen fogadja. Az eredeti közlemények Orvosi Könyvtárakban való publikálásának feltétele, hogy a cikk korábban még nem jelent meg és az Orvosi Könyvtárakhoz való benyújtással egy időben máshova még nem került beadásra, valamint a kézirat benyújtását valamennyi szerző jóváhagyta és a közlemény a Helsinki deklaráció (1975, revízió 2008) előírásainak megfelel.

#### **Az eredeti közlemények szerkezete:**

A címoldalon magyar és angol nyelvű cím, szerző(k) neve és munkahelye(i) (a szerző neve mellett felső indexszel jelölve); magyar és angol nyelvű összefoglaló max. 80-80 szó terjedelemben, megfogalmazásában a közlemény lényegét megragadó és annak szerkezetét követő; magyar és angol nyelvű kulcsszavak (max. 4-4); rövidítések jegyzéke (angol nyelvű rövidítések lehetőség szerinti lefordításával); szöveg (bevezetés, cél, módszer, eredmények, discussio/megbeszélés); irodalomjegyzék (Vancouver stílus); táblázatok, ábrák; táblázatok és ábrák jegyzéke; levelező szerző elérhetősége.

A folyóiratban megjelent közlemények a Creative Commons 4.0 nemzetközi licenc feltételeinek megfelelően használhatók fel. (https://creativecommons.org/)

A Szerkesztőség címe: 7624 Pécs, Szigeti út 12.

A megjelent közlemények tartalmáért a szerzők felelnek. For the content of the articles the authors are responsible.

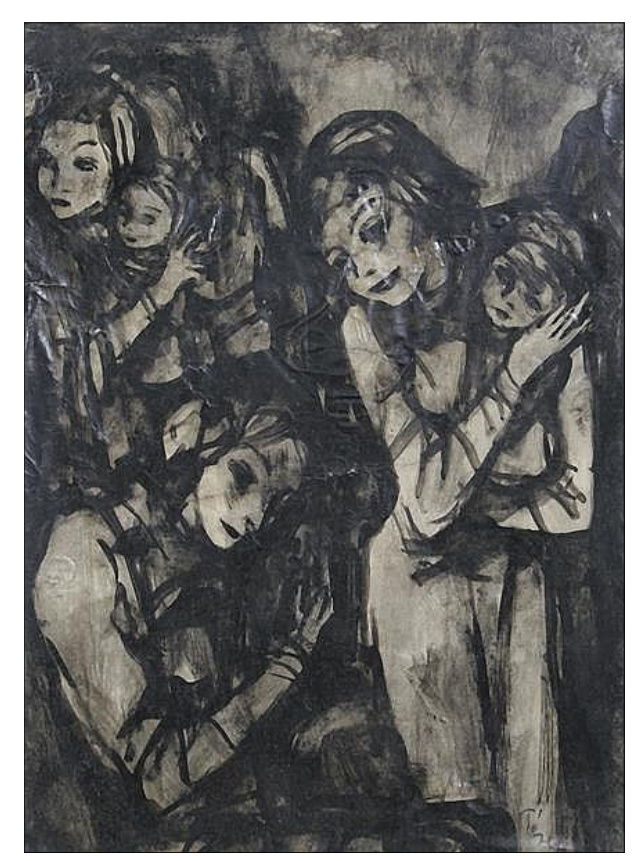

*Pérely Imre rézkarca Forrás: https://www.invaluable.com/artist/*

Magyar Orvosi Könyvtárak Szövetségének negyedévenként megjelenő hivatalos lapja ISSN 2061-036X (Nyomtatott) ISSN 2061-0378 (Online) Honlap: http://moksz.org Facebook: https://www.facebook.com/orvosikvtarak Kiadja: A Magyar Orvosi Könyvtárak Szövetsége 1125 Budapest, Diós árok 3. Tel: +36 30 5888203 Felelős kiadó: Szluka Péter Felelős szerkesztő: Dr. Gracza Tünde Szerkesztőbizottság: Dr. Gracza Tünde E-mail: gracza.tunde@lib.pte.hu Gacsályi Tölgyesi Ágnes E-mail: g.tolgyag@gmail.com Pogányné Dr. Rózsa Gabriella E-mail: prg1971.05.29@gmail.com Szerkesztőség címe: 7624 Pécs, Szigeti út 12. E-mail: gracza.tunde@lib.pte.hu Adószám: 18230082-1-42 Nyomtatásban megjelenik 50 példányban DOI: 10.18424/OK.2022.1